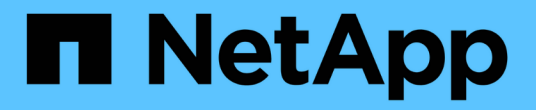

## 참조하십시오 Setup and administration

NetApp April 26, 2024

This PDF was generated from https://docs.netapp.com/ko-kr/bluexp-setup-admin/referencepermissions.html on April 26, 2024. Always check docs.netapp.com for the latest.

# 목차

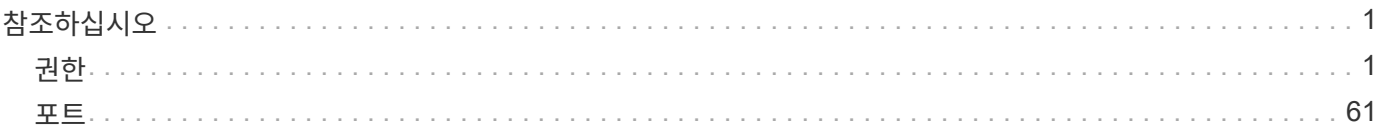

# <span id="page-2-0"></span>참조하십시오

## <span id="page-2-1"></span>권한

## **BlueXP**에 대한 권한 요약

BlueXP 기능 및 서비스를 사용하려면 BlueXP가 클라우드 환경에서 작업을 수행할 수 있도록 권한을 제공해야 합니다. 이 페이지의 링크를 사용하여 목표에 따라 필요한 사용 권한에 빠르게 액세스할 수 있습니다.

#### **AWS** 권한

BlueXP를 사용하려면 Connector 및 개별 서비스에 대한 AWS 권한이 필요합니다.

#### 커넥터

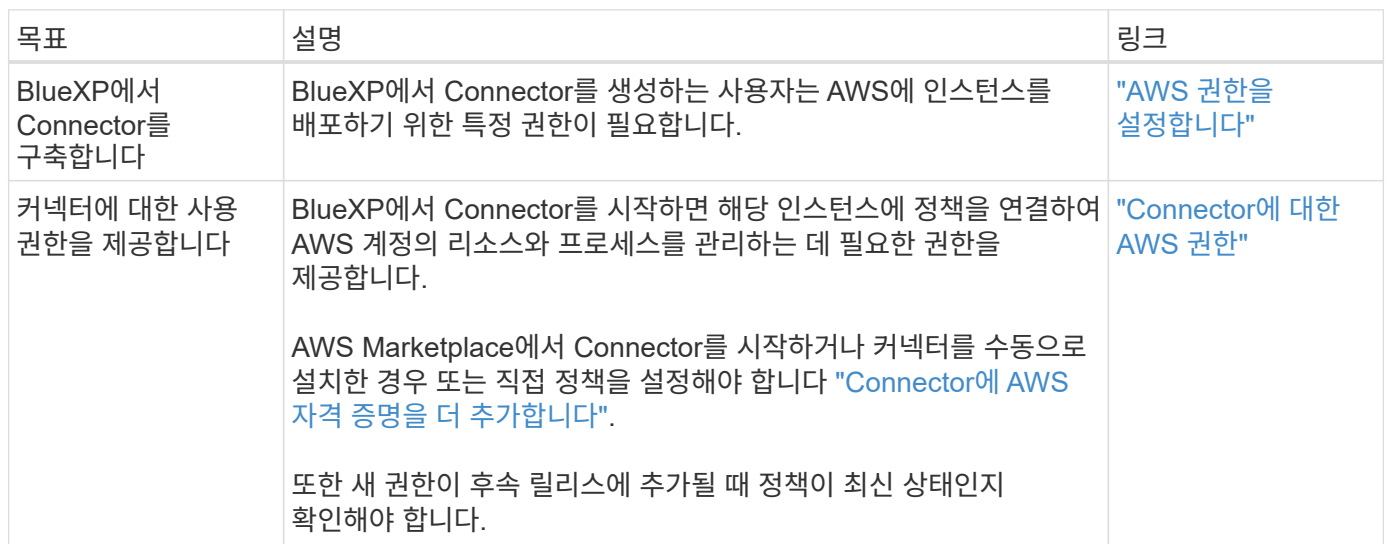

#### 백업 및 복구

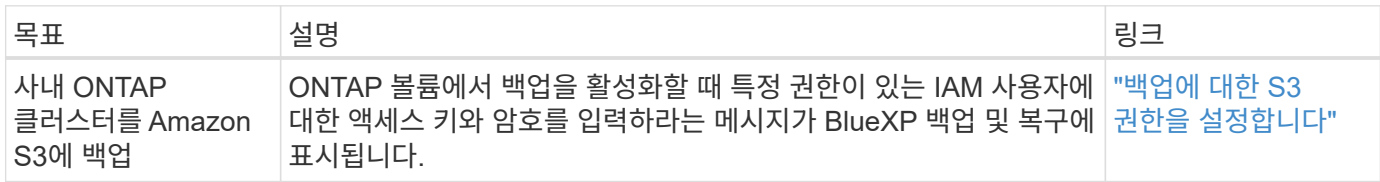

#### **Cloud Volumes ONTAP**

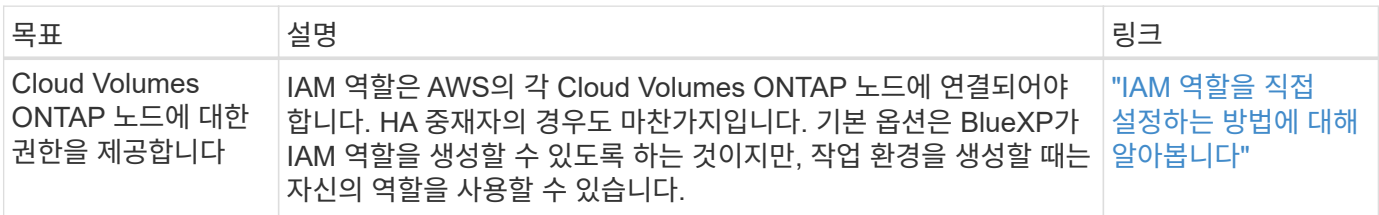

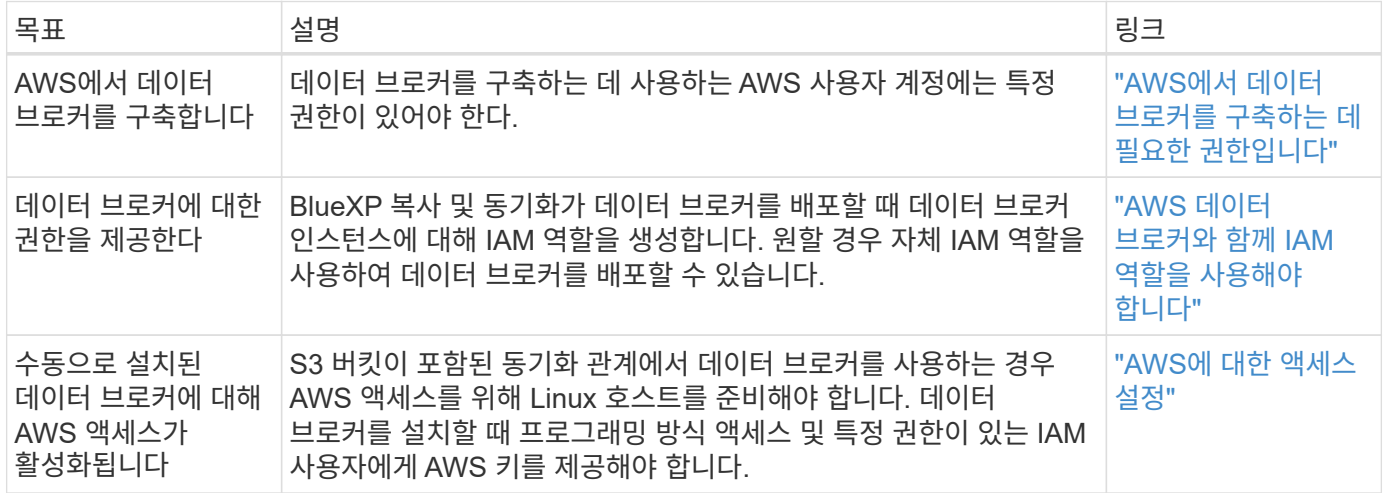

#### **ONTAP**용 **FSX**

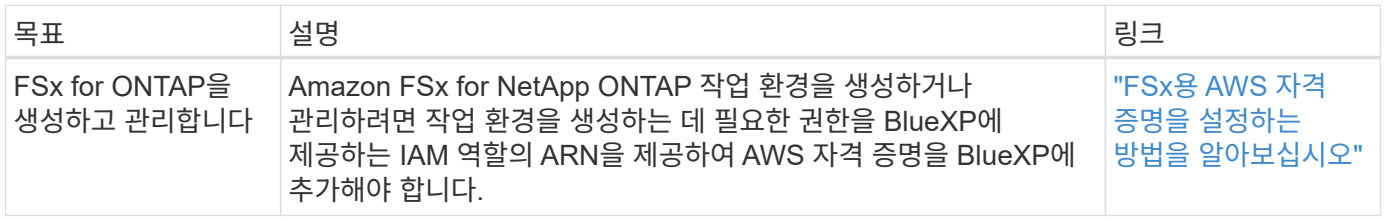

#### 계층화

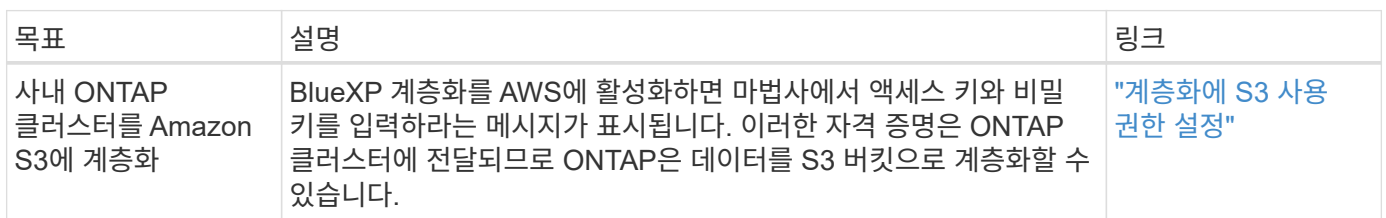

## **Azure** 권한

BlueXP를 사용하려면 Connector 및 개별 서비스에 대한 Azure 권한이 필요합니다.

커넥터

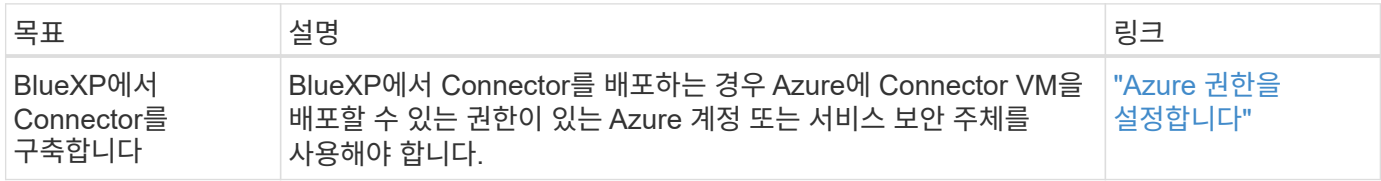

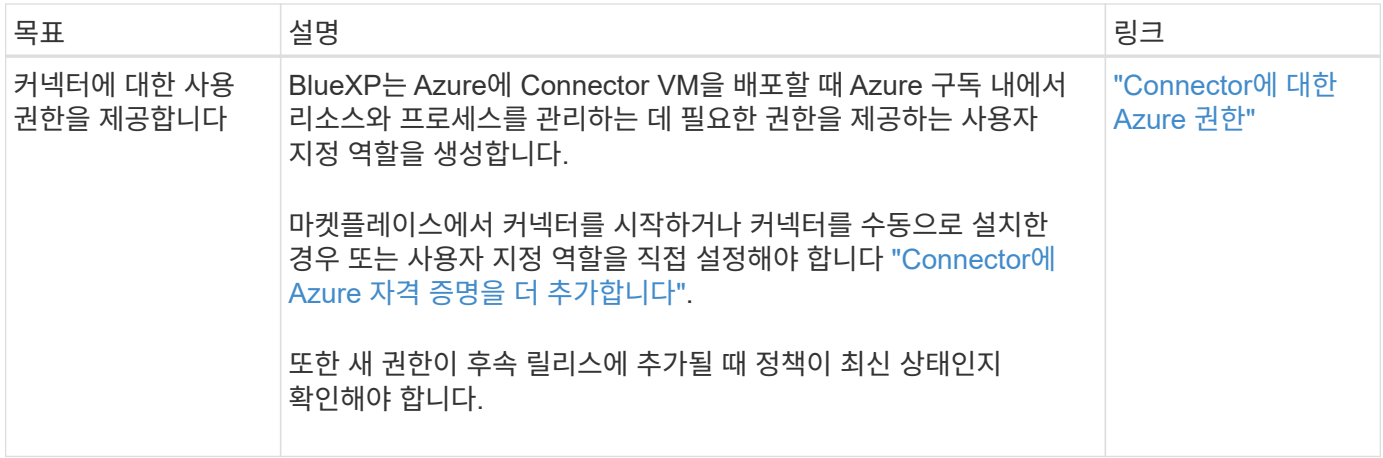

#### 복사 및 동기화

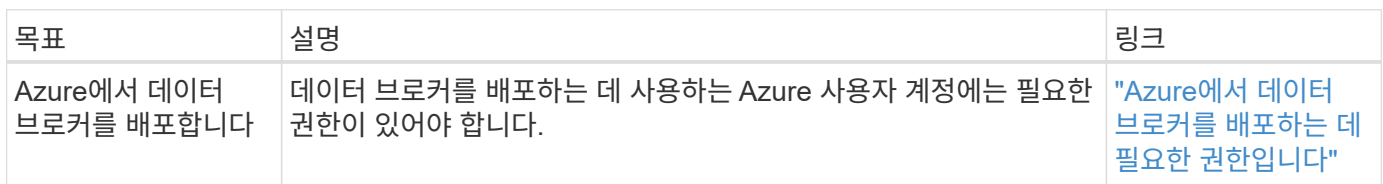

## **Google Cloud** 권한

BlueXP를 사용하려면 Connector 및 개별 서비스에 대한 Google Cloud 권한이 필요합니다.

## 커넥터

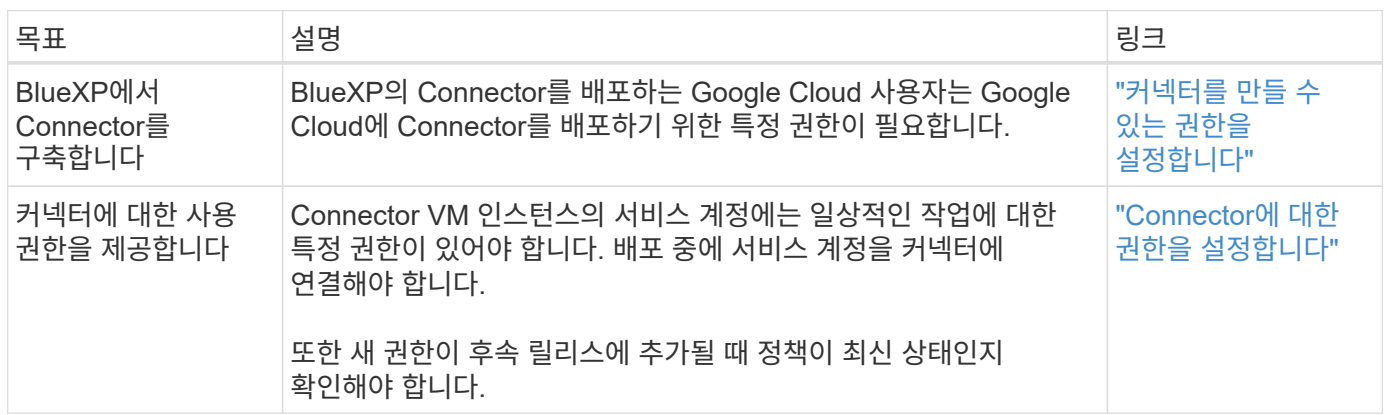

#### 백업 및 복구

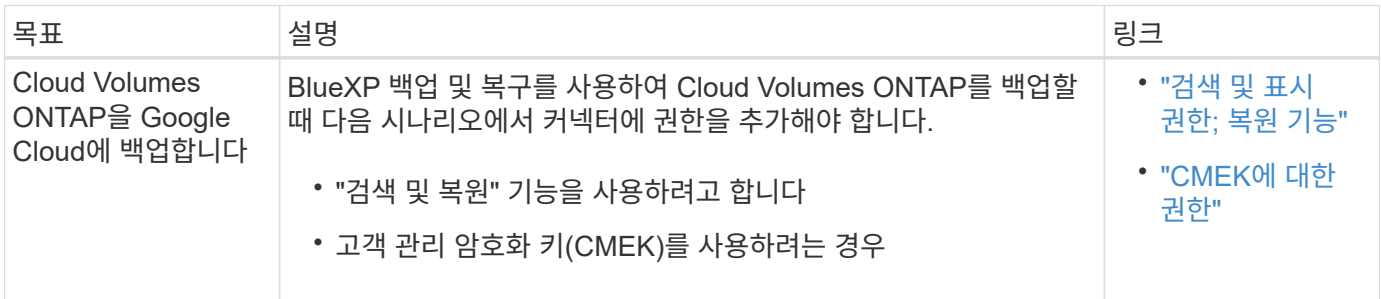

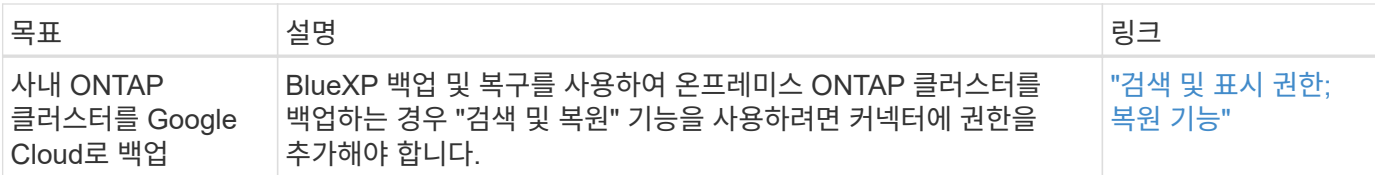

#### **Google Cloud용 Cloud Volumes Service**

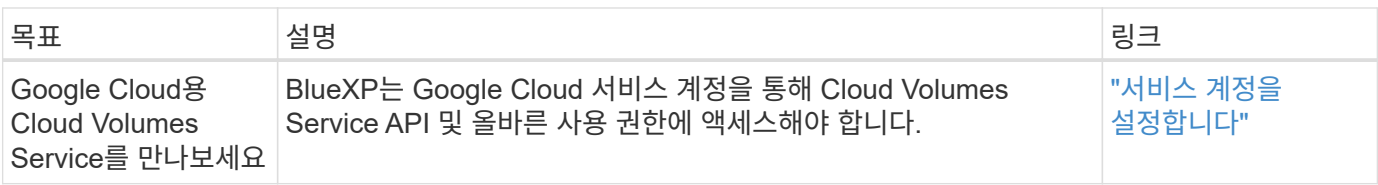

#### 복사 및 동기화

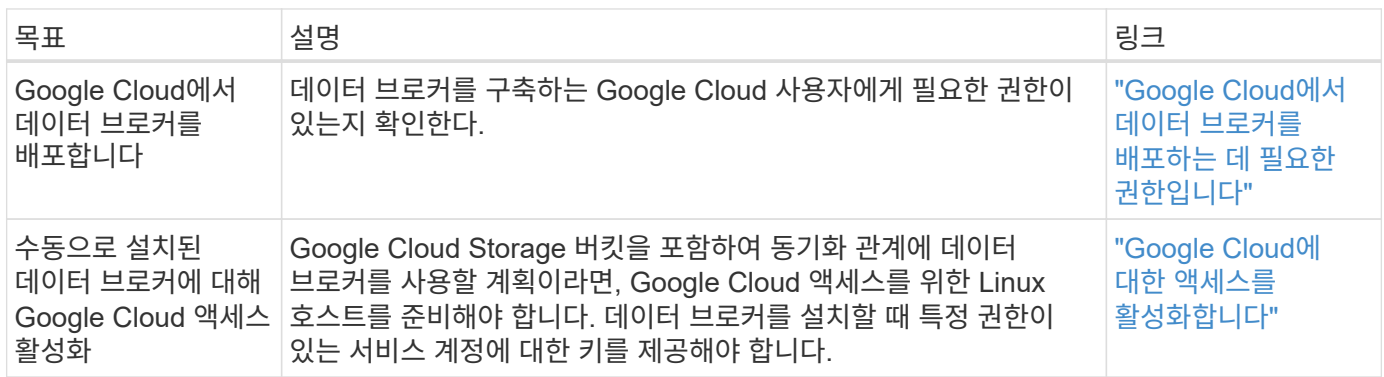

#### **StorageGRID** 권한

BlueXP를 사용하려면 2가지 서비스에 대한 StorageGRID 권한이 필요합니다.

백업 및 복구

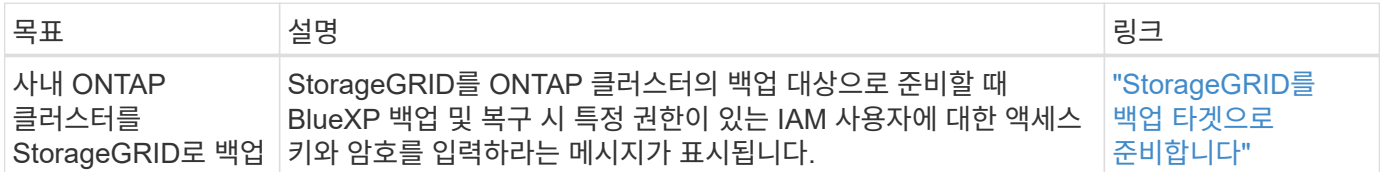

계층화

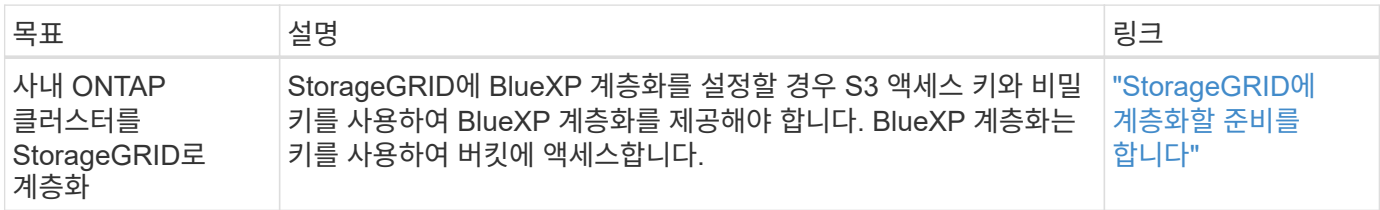

## <span id="page-5-0"></span>**Connector**에 대한 **AWS** 권한

BlueXP가 AWS에서 Connector 인스턴스를 시작하면 Connector에 해당 AWS 계정 내의 리소스와 프로세스를 관리할 수 있는 권한을 제공하는 인스턴스에 정책을 연결합니다.

Connector는 권한을 사용하여 EC2, S3, CloudFormation, IAM, KMS(키 관리 서비스) 등

#### **IAM** 정책

아래에서 사용할 수 있는 IAM 정책은 Connector가 AWS 지역에 따라 퍼블릭 클라우드 환경 내의 리소스 및 프로세스를 관리하는 데 필요한 권한을 제공합니다.

다음 사항에 유의하십시오.

- BlueXP에서 직접 표준 AWS 영역에 커넥터를 생성하는 경우 BlueXP는 자동으로 Connector에 정책을 적용합니다. 이 경우에는 아무 작업도 수행할 필요가 없습니다.
- AWS Marketplace에서 Connector를 배포하거나, Linux 호스트에 Connector를 수동으로 설치하거나, BlueXP에 추가 AWS 자격 증명을 추가하려는 경우 직접 정책을 설정해야 합니다.
- 또한 새 권한이 후속 릴리스에 추가될 때 정책이 최신 상태인지 확인해야 합니다.
- 필요한 경우 IAM을 사용하여 IAM 정책을 제한할 수 있습니다 Condition 요소. ["AWS](https://docs.aws.amazon.com/IAM/latest/UserGuide/reference_policies_elements_condition.html) [설명서](https://docs.aws.amazon.com/IAM/latest/UserGuide/reference_policies_elements_condition.html)[:](https://docs.aws.amazon.com/IAM/latest/UserGuide/reference_policies_elements_condition.html)[조건](https://docs.aws.amazon.com/IAM/latest/UserGuide/reference_policies_elements_condition.html) [요소](https://docs.aws.amazon.com/IAM/latest/UserGuide/reference_policies_elements_condition.html)["](https://docs.aws.amazon.com/IAM/latest/UserGuide/reference_policies_elements_condition.html)
- 이러한 정책 사용에 대한 단계별 지침을 보려면 다음 페이지를 참조하십시오.
	- ["AWS Marketplace](https://docs.netapp.com/ko-kr/bluexp-setup-admin/task-install-connector-aws-marketplace.html#step-2-set-up-aws-permissions) [구축에](https://docs.netapp.com/ko-kr/bluexp-setup-admin/task-install-connector-aws-marketplace.html#step-2-set-up-aws-permissions) [대한](https://docs.netapp.com/ko-kr/bluexp-setup-admin/task-install-connector-aws-marketplace.html#step-2-set-up-aws-permissions) [사용](https://docs.netapp.com/ko-kr/bluexp-setup-admin/task-install-connector-aws-marketplace.html#step-2-set-up-aws-permissions) [권한을](https://docs.netapp.com/ko-kr/bluexp-setup-admin/task-install-connector-aws-marketplace.html#step-2-set-up-aws-permissions) [설정합니다](https://docs.netapp.com/ko-kr/bluexp-setup-admin/task-install-connector-aws-marketplace.html#step-2-set-up-aws-permissions)["](https://docs.netapp.com/ko-kr/bluexp-setup-admin/task-install-connector-aws-marketplace.html#step-2-set-up-aws-permissions)
	- ["](https://docs.netapp.com/ko-kr/bluexp-setup-admin/task-install-connector-on-prem.html#step-3-set-up-cloud-permissions)[온프레미스](https://docs.netapp.com/ko-kr/bluexp-setup-admin/task-install-connector-on-prem.html#step-3-set-up-cloud-permissions) [배포에](https://docs.netapp.com/ko-kr/bluexp-setup-admin/task-install-connector-on-prem.html#step-3-set-up-cloud-permissions) [대한](https://docs.netapp.com/ko-kr/bluexp-setup-admin/task-install-connector-on-prem.html#step-3-set-up-cloud-permissions) [권한을](https://docs.netapp.com/ko-kr/bluexp-setup-admin/task-install-connector-on-prem.html#step-3-set-up-cloud-permissions) [설정합니다](https://docs.netapp.com/ko-kr/bluexp-setup-admin/task-install-connector-on-prem.html#step-3-set-up-cloud-permissions)["](https://docs.netapp.com/ko-kr/bluexp-setup-admin/task-install-connector-on-prem.html#step-3-set-up-cloud-permissions)
	- ["](https://docs.netapp.com/ko-kr/bluexp-setup-admin/task-prepare-restricted-mode.html#step-5-prepare-cloud-permissions)[제한된](https://docs.netapp.com/ko-kr/bluexp-setup-admin/task-prepare-restricted-mode.html#step-5-prepare-cloud-permissions) [모드에](https://docs.netapp.com/ko-kr/bluexp-setup-admin/task-prepare-restricted-mode.html#step-5-prepare-cloud-permissions) [대한](https://docs.netapp.com/ko-kr/bluexp-setup-admin/task-prepare-restricted-mode.html#step-5-prepare-cloud-permissions) [권한을](https://docs.netapp.com/ko-kr/bluexp-setup-admin/task-prepare-restricted-mode.html#step-5-prepare-cloud-permissions) [설정합니다](https://docs.netapp.com/ko-kr/bluexp-setup-admin/task-prepare-restricted-mode.html#step-5-prepare-cloud-permissions)["](https://docs.netapp.com/ko-kr/bluexp-setup-admin/task-prepare-restricted-mode.html#step-5-prepare-cloud-permissions)
	- ["](https://docs.netapp.com/ko-kr/bluexp-setup-admin/task-prepare-private-mode.html#step-5-prepare-cloud-permissions)[비공개](https://docs.netapp.com/ko-kr/bluexp-setup-admin/task-prepare-private-mode.html#step-5-prepare-cloud-permissions) [모드에](https://docs.netapp.com/ko-kr/bluexp-setup-admin/task-prepare-private-mode.html#step-5-prepare-cloud-permissions) [대한](https://docs.netapp.com/ko-kr/bluexp-setup-admin/task-prepare-private-mode.html#step-5-prepare-cloud-permissions) [권한을](https://docs.netapp.com/ko-kr/bluexp-setup-admin/task-prepare-private-mode.html#step-5-prepare-cloud-permissions) [설정합니다](https://docs.netapp.com/ko-kr/bluexp-setup-admin/task-prepare-private-mode.html#step-5-prepare-cloud-permissions)["](https://docs.netapp.com/ko-kr/bluexp-setup-admin/task-prepare-private-mode.html#step-5-prepare-cloud-permissions)

필요한 정책을 보려면 지역을 선택하십시오.

표준 영역의 경우 권한이 두 정책에 분산됩니다. AWS에서 관리되는 정책의 최대 문자 크기 제한으로 인해 두 개의 정책이 필요합니다.

첫 번째 정책은 다음 서비스에 대한 권한을 제공합니다.

- Amazon S3 버킷 검색
- 백업 및 복구
- 분류
- Cloud Volumes ONTAP
- ONTAP용 FSX
- 계층화
- 두 번째 정책은 다음 서비스에 대한 권한을 제공합니다.
	- 에지 캐싱
	- 쿠버네티스

#### 정책 **#1**

```
{
      "Version": "2012-10-17",
      "Statement": [
          {
               "Action": [
                   "ec2:DescribeAvailabilityZones",
                   "ec2:DescribeInstances",
                   "ec2:DescribeInstanceStatus",
                   "ec2:RunInstances",
                   "ec2:ModifyInstanceAttribute",
                   "ec2:DescribeInstanceAttribute",
                   "ec2:DescribeRouteTables",
                   "ec2:DescribeImages",
                   "ec2:CreateTags",
                   "ec2:CreateVolume",
                   "ec2:DescribeVolumes",
                   "ec2:ModifyVolumeAttribute",
                   "ec2:CreateSecurityGroup",
                   "ec2:DescribeSecurityGroups",
                   "ec2:RevokeSecurityGroupEgress",
                   "ec2:AuthorizeSecurityGroupEgress",
                   "ec2:AuthorizeSecurityGroupIngress",
                   "ec2:RevokeSecurityGroupIngress",
                   "ec2:CreateNetworkInterface",
                   "ec2:DescribeNetworkInterfaces",
                   "ec2:ModifyNetworkInterfaceAttribute",
                   "ec2:DescribeSubnets",
                   "ec2:DescribeVpcs",
                   "ec2:DescribeDhcpOptions",
                   "ec2:CreateSnapshot",
                   "ec2:DescribeSnapshots",
                   "ec2:GetConsoleOutput",
                   "ec2:DescribeKeyPairs",
                   "ec2:DescribeRegions",
                   "ec2:DescribeTags",
                   "ec2:AssociateIamInstanceProfile",
                   "ec2:DescribeIamInstanceProfileAssociations",
                   "ec2:DisassociateIamInstanceProfile",
                   "ec2:CreatePlacementGroup",
                   "ec2:DescribeReservedInstancesOfferings",
                   "ec2:AssignPrivateIpAddresses",
                   "ec2:CreateRoute",
                   "ec2:DescribeVpcs",
```
 "ec2:ReplaceRoute", "ec2:UnassignPrivateIpAddresses", "ec2:DeleteSecurityGroup", "ec2:DeleteNetworkInterface", "ec2:DeleteSnapshot", "ec2:DeleteTags", "ec2:DeleteRoute", "ec2:DeletePlacementGroup", "ec2:DescribePlacementGroups", "ec2:DescribeVolumesModifications", "ec2:ModifyVolume", "cloudformation:CreateStack", "cloudformation:DescribeStacks", "cloudformation:DescribeStackEvents", "cloudformation:ValidateTemplate", "cloudformation:DeleteStack", "iam:PassRole", "iam:CreateRole", "iam:PutRolePolicy", "iam:CreateInstanceProfile", "iam:AddRoleToInstanceProfile", "iam:RemoveRoleFromInstanceProfile", "iam:ListInstanceProfiles", "iam:DeleteRole", "iam:DeleteRolePolicy", "iam:DeleteInstanceProfile", "iam:GetRolePolicy", "iam:GetRole", "sts:DecodeAuthorizationMessage", "sts:AssumeRole", "s3:GetBucketTagging", "s3:GetBucketLocation", "s3:ListBucket", "s3:CreateBucket", "s3:GetLifecycleConfiguration", "s3:ListBucketVersions", "s3:GetBucketPolicyStatus", "s3:GetBucketPublicAccessBlock", "s3:GetBucketPolicy", "s3:GetBucketAcl", "s3:PutObjectTagging", "s3:GetObjectTagging", "s3:DeleteObject", "s3:DeleteObjectVersion", "s3:PutObject", "s3:ListAllMyBuckets",

```
  "s3:GetObject",
                   "s3:GetEncryptionConfiguration",
                   "kms:List*",
                   "kms:ReEncrypt*",
                   "kms:Describe*",
                   "kms:CreateGrant",
                   "fsx:Describe*",
                   "fsx:List*",
                   "kms:GenerateDataKeyWithoutPlaintext"
             \frac{1}{2},
               "Resource": "*",
               "Effect": "Allow",
               "Sid": "cvoServicePolicy"
          },
\{  "Action": [
                   "ec2:StartInstances",
                   "ec2:StopInstances",
                   "ec2:DescribeInstances",
                   "ec2:DescribeInstanceStatus",
                   "ec2:RunInstances",
                   "ec2:TerminateInstances",
                   "ec2:DescribeInstanceAttribute",
                   "ec2:DescribeImages",
                   "ec2:CreateTags",
                   "ec2:CreateVolume",
                   "ec2:CreateSecurityGroup",
                   "ec2:DescribeSubnets",
                   "ec2:DescribeVpcs",
                   "ec2:DescribeRegions",
                   "cloudformation:CreateStack",
                   "cloudformation:DeleteStack",
                   "cloudformation:DescribeStacks",
                   "kms:List*",
                   "kms:Describe*",
                   "ec2:DescribeVpcEndpoints",
                   "kms:ListAliases",
                   "athena:StartQueryExecution",
                   "athena:GetQueryResults",
                   "athena:GetQueryExecution",
                   "glue:GetDatabase",
                   "glue:GetTable",
                   "glue:CreateTable",
                   "glue:CreateDatabase",
                   "glue:GetPartitions",
                    "glue:BatchCreatePartition",
```

```
  "glue:BatchDeletePartition"
             \frac{1}{2},
               "Resource": "*",
               "Effect": "Allow",
               "Sid": "backupPolicy"
          },
\{  "Action": [
                   "s3:GetBucketLocation",
                   "s3:ListAllMyBuckets",
                   "s3:ListBucket",
                   "s3:CreateBucket",
                   "s3:GetLifecycleConfiguration",
                   "s3:PutLifecycleConfiguration",
                   "s3:PutBucketTagging",
                   "s3:ListBucketVersions",
                   "s3:GetBucketAcl",
                   "s3:PutBucketPublicAccessBlock",
                   "s3:GetObject",
                   "s3:PutEncryptionConfiguration",
                   "s3:DeleteObject",
                   "s3:DeleteObjectVersion",
                   "s3:ListBucketMultipartUploads",
                   "s3:PutObject",
                   "s3:PutBucketAcl",
                   "s3:AbortMultipartUpload",
                   "s3:ListMultipartUploadParts",
                   "s3:DeleteBucket",
                   "s3:GetObjectVersionTagging",
                   "s3:GetObjectVersionAcl",
                   "s3:GetObjectRetention",
                   "s3:GetObjectTagging",
                   "s3:GetObjectVersion",
                   "s3:PutObjectVersionTagging",
                   "s3:PutObjectRetention",
                   "s3:DeleteObjectTagging",
                   "s3:DeleteObjectVersionTagging",
                   "s3:GetBucketObjectLockConfiguration",
                   "s3:GetBucketVersioning",
                   "s3:PutBucketObjectLockConfiguration",
                   "s3:PutBucketVersioning",
                   "s3:BypassGovernanceRetention",
                   "s3:PutBucketPolicy",
                   "s3:PutBucketOwnershipControls"
             \frac{1}{2}  "Resource": [
```

```
  "arn:aws:s3:::netapp-backup-*"
             \frac{1}{2},
               "Effect": "Allow",
               "Sid": "backupS3Policy"
          },
\{  "Action": [
                    "s3:CreateBucket",
                   "s3:GetLifecycleConfiguration",
                   "s3:PutLifecycleConfiguration",
                   "s3:PutBucketTagging",
                   "s3:ListBucketVersions",
                   "s3:GetBucketPolicyStatus",
                   "s3:GetBucketPublicAccessBlock",
                   "s3:GetBucketAcl",
                   "s3:GetBucketPolicy",
                   "s3:PutBucketPublicAccessBlock",
                   "s3:DeleteBucket"
             \frac{1}{2}  "Resource": [
                   "arn:aws:s3:::fabric-pool*"
             \frac{1}{2}  "Effect": "Allow",
               "Sid": "fabricPoolS3Policy"
          },
\{  "Action": [
                  "ec2:DescribeRegions"
             \left| \right|,
               "Resource": "*",
               "Effect": "Allow",
               "Sid": "fabricPoolPolicy"
          },
\{  "Condition": {
                   "StringLike": {
                        "ec2:ResourceTag/netapp-adc-manager": "*"
  }
               },
               "Action": [
                   "ec2:StartInstances",
                   "ec2:StopInstances",
                   "ec2:TerminateInstances"
             \frac{1}{2},
               "Resource": [
                  "arn:aws:ec2:*:*:instance/*"
```

```
\left| \ \right|,
                "Effect": "Allow"
           },
           {
                "Condition": {
                    "StringLike": {
                         "ec2:ResourceTag/WorkingEnvironment": "*"
  }
                },
                "Action": [
                    "ec2:StartInstances",
                    "ec2:TerminateInstances",
                    "ec2:AttachVolume",
                    "ec2:DetachVolume",
                    "ec2:StopInstances",
                    "ec2:DeleteVolume"
              \frac{1}{2},
                "Resource": [
                   "arn:aws:ec2:*:*:instance/*"
              \left| \ \right|,
                "Effect": "Allow"
           },
\{  "Action": [
                    "ec2:AttachVolume",
                   "ec2:DetachVolume"
              \left| \ \right|,
                "Resource": [
                    "arn:aws:ec2:*:*:volume/*"
              \frac{1}{2}  "Effect": "Allow"
           },
\{  "Condition": {
                    "StringLike": {
                         "ec2:ResourceTag/WorkingEnvironment": "*"
  }
                },
                "Action": [
                    "ec2:DeleteVolume"
              \left| \right|,
                "Resource": [
                "arn:aws:ec2:*:*:volume/*"
              \frac{1}{\sqrt{2}}  "Effect": "Allow"
           }
```

```
}
```
 $\Box$ 

#### 정책 **#2**

{

```
  "Version": "2012-10-17",
      "Statement": [
           {
                "Action": [
                    "ec2:DescribeRegions",
                    "eks:ListClusters",
                    "eks:DescribeCluster",
                    "iam:GetInstanceProfile"
             \frac{1}{2},
               "Resource": "*",
               "Effect": "Allow",
               "Sid": "K8sServicePolicy"
           },
\{  "Action": [
                    "cloudformation:DescribeStacks",
                    "cloudwatch:GetMetricStatistics",
                    "cloudformation:ListStacks"
             \left| \cdot \right|  "Resource": "*",
               "Effect": "Allow",
               "Sid": "GFCservicePolicy"
           },
           {
               "Condition": {
                    "StringLike": {
                        "ec2:ResourceTag/GFCInstance": "*"
  }
                },
                "Action": [
                    "ec2:StartInstances",
                    "ec2:TerminateInstances",
                    "ec2:AttachVolume",
                    "ec2:DetachVolume"
             \frac{1}{2}  "Resource": [
                    "arn:aws:ec2:*:*:instance/*"
             \frac{1}{\sqrt{2}}  "Effect": "Allow"
           },
```
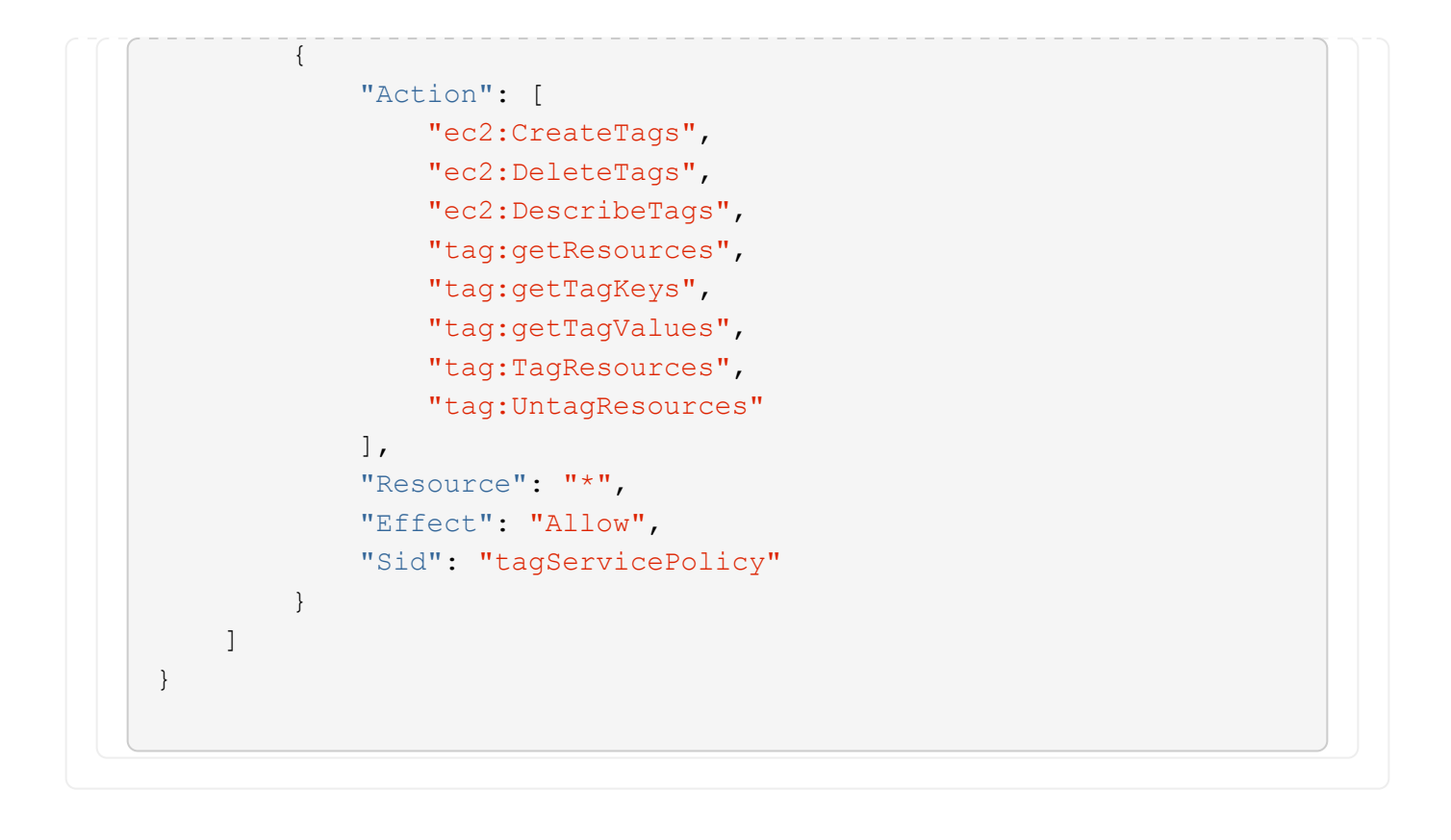

```
{
      "Version": "2012-10-17",
      "Statement": [
\{  "Effect": "Allow",
               "Action": [
                   "iam:ListInstanceProfiles",
                   "iam:CreateRole",
                   "iam:DeleteRole",
                   "iam:PutRolePolicy",
                   "iam:CreateInstanceProfile",
                   "iam:DeleteRolePolicy",
                   "iam:AddRoleToInstanceProfile",
                   "iam:RemoveRoleFromInstanceProfile",
                   "iam:DeleteInstanceProfile",
                   "ec2:ModifyVolumeAttribute",
                   "sts:DecodeAuthorizationMessage",
                   "ec2:DescribeImages",
                   "ec2:DescribeRouteTables",
                   "ec2:DescribeInstances",
                   "iam:PassRole",
                   "ec2:DescribeInstanceStatus",
                   "ec2:RunInstances",
                   "ec2:ModifyInstanceAttribute",
                   "ec2:CreateTags",
                   "ec2:CreateVolume",
                   "ec2:DescribeVolumes",
                   "ec2:DeleteVolume",
                   "ec2:CreateSecurityGroup",
                   "ec2:DeleteSecurityGroup",
                   "ec2:DescribeSecurityGroups",
                   "ec2:RevokeSecurityGroupEgress",
                   "ec2:AuthorizeSecurityGroupEgress",
                   "ec2:AuthorizeSecurityGroupIngress",
                   "ec2:RevokeSecurityGroupIngress",
                   "ec2:CreateNetworkInterface",
                   "ec2:DescribeNetworkInterfaces",
                   "ec2:DeleteNetworkInterface",
                   "ec2:ModifyNetworkInterfaceAttribute",
                   "ec2:DescribeSubnets",
                   "ec2:DescribeVpcs",
                   "ec2:DescribeDhcpOptions",
                   "ec2:CreateSnapshot",
```

```
  "ec2:DeleteSnapshot",
           "ec2:DescribeSnapshots",
           "ec2:StopInstances",
           "ec2:GetConsoleOutput",
           "ec2:DescribeKeyPairs",
           "ec2:DescribeRegions",
          "ec2:DeleteTags",
           "ec2:DescribeTags",
           "cloudformation:CreateStack",
          "cloudformation:DeleteStack",
          "cloudformation:DescribeStacks",
          "cloudformation:DescribeStackEvents",
          "cloudformation:ValidateTemplate",
          "s3:GetObject",
          "s3:ListBucket",
          "s3:ListAllMyBuckets",
           "s3:GetBucketTagging",
           "s3:GetBucketLocation",
          "s3:CreateBucket",
           "s3:GetBucketPolicyStatus",
          "s3:GetBucketPublicAccessBlock",
          "s3:GetBucketAcl",
          "s3:GetBucketPolicy",
          "kms:List*",
           "kms:ReEncrypt*",
          "kms:Describe*",
          "kms:CreateGrant",
          "ec2:AssociateIamInstanceProfile",
           "ec2:DescribeIamInstanceProfileAssociations",
          "ec2:DisassociateIamInstanceProfile",
          "ec2:DescribeInstanceAttribute",
          "ec2:CreatePlacementGroup",
          "ec2:DeletePlacementGroup"
    \vert,
      "Resource": "*"
  },
  {
      "Sid": "fabricPoolPolicy",
      "Effect": "Allow",
      "Action": [
           "s3:DeleteBucket",
           "s3:GetLifecycleConfiguration",
           "s3:PutLifecycleConfiguration",
           "s3:PutBucketTagging",
           "s3:ListBucketVersions",
           "s3:GetBucketPolicyStatus",
```

```
  "s3:GetBucketPublicAccessBlock",
                   "s3:GetBucketAcl",
                   "s3:GetBucketPolicy",
                   "s3:PutBucketPublicAccessBlock"
             \frac{1}{\sqrt{2}}  "Resource": [
                   "arn:aws-us-gov:s3:::fabric-pool*"
  ]
          },
\{  "Sid": "backupPolicy",
               "Effect": "Allow",
               "Action": [
                   "s3:DeleteBucket",
                   "s3:GetLifecycleConfiguration",
                   "s3:PutLifecycleConfiguration",
                   "s3:PutBucketTagging",
                   "s3:ListBucketVersions",
                   "s3:GetObject",
                   "s3:ListBucket",
                   "s3:ListAllMyBuckets",
                   "s3:GetBucketTagging",
                   "s3:GetBucketLocation",
                   "s3:GetBucketPolicyStatus",
                   "s3:GetBucketPublicAccessBlock",
                   "s3:GetBucketAcl",
                   "s3:GetBucketPolicy",
                   "s3:PutBucketPublicAccessBlock"
             \frac{1}{\sqrt{2}}  "Resource": [
                   "arn:aws-us-gov:s3:::netapp-backup-*"
  ]
          },
          {
               "Effect": "Allow",
               "Action": [
                   "ec2:StartInstances",
                   "ec2:TerminateInstances",
                   "ec2:AttachVolume",
                   "ec2:DetachVolume"
             \frac{1}{2}  "Condition": {
                   "StringLike": {
                        "ec2:ResourceTag/WorkingEnvironment": "*"
  }
               },
```

```
  "Resource": [
                  "arn:aws-us-gov:ec2:*:*:instance/*"
               ]
           },
           {
               "Effect": "Allow",
               "Action": [
                    "ec2:AttachVolume",
                    "ec2:DetachVolume"
             \left| \cdot \right|  "Resource": [
                   "arn:aws-us-gov:ec2:*:*:volume/*"
               ]
          }
     ]
}
```

```
{
      "Version": "2012-10-17",
      "Statement": [{
               "Effect": "Allow",
               "Action": [
                   "ec2:DescribeInstances",
                   "ec2:DescribeInstanceStatus",
                   "ec2:RunInstances",
                   "ec2:ModifyInstanceAttribute",
                   "ec2:DescribeRouteTables",
                   "ec2:DescribeImages",
                   "ec2:CreateTags",
                   "ec2:CreateVolume",
                   "ec2:DescribeVolumes",
                   "ec2:ModifyVolumeAttribute",
                   "ec2:DeleteVolume",
                   "ec2:CreateSecurityGroup",
                   "ec2:DeleteSecurityGroup",
                   "ec2:DescribeSecurityGroups",
                   "ec2:RevokeSecurityGroupEgress",
                   "ec2:RevokeSecurityGroupIngress",
                   "ec2:AuthorizeSecurityGroupEgress",
                   "ec2:AuthorizeSecurityGroupIngress",
                   "ec2:CreateNetworkInterface",
                   "ec2:DescribeNetworkInterfaces",
                   "ec2:DeleteNetworkInterface",
                   "ec2:ModifyNetworkInterfaceAttribute",
                   "ec2:DescribeSubnets",
                   "ec2:DescribeVpcs",
                   "ec2:DescribeDhcpOptions",
                   "ec2:CreateSnapshot",
                   "ec2:DeleteSnapshot",
                   "ec2:DescribeSnapshots",
                   "ec2:GetConsoleOutput",
                   "ec2:DescribeKeyPairs",
                   "ec2:DescribeRegions",
                   "ec2:DeleteTags",
                   "ec2:DescribeTags",
                   "cloudformation:CreateStack",
                   "cloudformation:DeleteStack",
                   "cloudformation:DescribeStacks",
                   "cloudformation:DescribeStackEvents",
                   "cloudformation:ValidateTemplate",
```

```
  "iam:PassRole",
                   "iam:CreateRole",
                   "iam:DeleteRole",
                   "iam:PutRolePolicy",
                   "iam:CreateInstanceProfile",
                   "iam:DeleteRolePolicy",
                   "iam:AddRoleToInstanceProfile",
                   "iam:RemoveRoleFromInstanceProfile",
                   "iam:DeleteInstanceProfile",
                   "s3:GetObject",
                   "s3:ListBucket",
                   "s3:GetBucketTagging",
                   "s3:GetBucketLocation",
                   "s3:ListAllMyBuckets",
                   "kms:List*",
                   "kms:Describe*",
                   "ec2:AssociateIamInstanceProfile",
                   "ec2:DescribeIamInstanceProfileAssociations",
                   "ec2:DisassociateIamInstanceProfile",
                   "ec2:DescribeInstanceAttribute",
                   "ec2:CreatePlacementGroup",
                   "ec2:DeletePlacementGroup",
                   "iam:ListinstanceProfiles"
             \frac{1}{2}  "Resource": "*"
          },
\{  "Sid": "fabricPoolPolicy",
               "Effect": "Allow",
               "Action": [
                   "s3:DeleteBucket",
                   "s3:GetLifecycleConfiguration",
                   "s3:PutLifecycleConfiguration",
                   "s3:PutBucketTagging",
                   "s3:ListBucketVersions"
            \frac{1}{2},
               "Resource": [
                   "arn:aws-iso-b:s3:::fabric-pool*"
  ]
          },
\{  "Effect": "Allow",
               "Action": [
                   "ec2:StartInstances",
                   "ec2:StopInstances",
                   "ec2:TerminateInstances",
```

```
  "ec2:AttachVolume",
                   "ec2:DetachVolume"
              ],
              "Condition": {
                   "StringLike": {
                      "ec2:ResourceTag/WorkingEnvironment": "*"
  }
               },
               "Resource": [
                 "arn:aws-iso-b:ec2:*:*:instance/*"
  ]
          },
          {
              "Effect": "Allow",
              "Action": [
                  "ec2:AttachVolume",
                  "ec2:DetachVolume"
            \frac{1}{\sqrt{2}}  "Resource": [
               "arn:aws-iso-b:ec2:*:*:volume/*"
            \Box  }
   \Box}
```

```
{
      "Version": "2012-10-17",
      "Statement": [{
               "Effect": "Allow",
               "Action": [
                   "ec2:DescribeInstances",
                   "ec2:DescribeInstanceStatus",
                   "ec2:RunInstances",
                   "ec2:ModifyInstanceAttribute",
                   "ec2:DescribeRouteTables",
                   "ec2:DescribeImages",
                   "ec2:CreateTags",
                   "ec2:CreateVolume",
                   "ec2:DescribeVolumes",
                   "ec2:ModifyVolumeAttribute",
                   "ec2:DeleteVolume",
                   "ec2:CreateSecurityGroup",
                   "ec2:DeleteSecurityGroup",
                   "ec2:DescribeSecurityGroups",
                   "ec2:RevokeSecurityGroupEgress",
                   "ec2:RevokeSecurityGroupIngress",
                   "ec2:AuthorizeSecurityGroupEgress",
                   "ec2:AuthorizeSecurityGroupIngress",
                   "ec2:CreateNetworkInterface",
                   "ec2:DescribeNetworkInterfaces",
                   "ec2:DeleteNetworkInterface",
                   "ec2:ModifyNetworkInterfaceAttribute",
                   "ec2:DescribeSubnets",
                   "ec2:DescribeVpcs",
                   "ec2:DescribeDhcpOptions",
                   "ec2:CreateSnapshot",
                   "ec2:DeleteSnapshot",
                   "ec2:DescribeSnapshots",
                   "ec2:GetConsoleOutput",
                   "ec2:DescribeKeyPairs",
                   "ec2:DescribeRegions",
                   "ec2:DeleteTags",
                   "ec2:DescribeTags",
                   "cloudformation:CreateStack",
                   "cloudformation:DeleteStack",
                   "cloudformation:DescribeStacks",
                   "cloudformation:DescribeStackEvents",
                   "cloudformation:ValidateTemplate",
```

```
  "iam:PassRole",
                   "iam:CreateRole",
                   "iam:DeleteRole",
                   "iam:PutRolePolicy",
                   "iam:CreateInstanceProfile",
                   "iam:DeleteRolePolicy",
                   "iam:AddRoleToInstanceProfile",
                   "iam:RemoveRoleFromInstanceProfile",
                   "iam:DeleteInstanceProfile",
                   "s3:GetObject",
                   "s3:ListBucket",
                   "s3:GetBucketTagging",
                   "s3:GetBucketLocation",
                   "s3:ListAllMyBuckets",
                   "kms:List*",
                   "kms:Describe*",
                   "ec2:AssociateIamInstanceProfile",
                   "ec2:DescribeIamInstanceProfileAssociations",
                   "ec2:DisassociateIamInstanceProfile",
                   "ec2:DescribeInstanceAttribute",
                   "ec2:CreatePlacementGroup",
                   "ec2:DeletePlacementGroup",
                   "iam:ListinstanceProfiles"
             \frac{1}{2}  "Resource": "*"
          },
\{  "Sid": "fabricPoolPolicy",
               "Effect": "Allow",
               "Action": [
                   "s3:DeleteBucket",
                   "s3:GetLifecycleConfiguration",
                   "s3:PutLifecycleConfiguration",
                   "s3:PutBucketTagging",
                   "s3:ListBucketVersions"
            \frac{1}{2},
               "Resource": [
                   "arn:aws-iso:s3:::fabric-pool*"
  ]
          },
\{  "Effect": "Allow",
               "Action": [
                   "ec2:StartInstances",
                   "ec2:StopInstances",
                   "ec2:TerminateInstances",
```

```
  "ec2:AttachVolume",
                   "ec2:DetachVolume"
               ],
               "Condition": {
                   "StringLike": {
                       "ec2:ResourceTag/WorkingEnvironment": "*"
  }
               },
               "Resource": [
                  "arn:aws-iso:ec2:*:*:instance/*"
  ]
          },
\{  "Effect": "Allow",
               "Action": [
                   "ec2:AttachVolume",
                   "ec2:DetachVolume"
             \frac{1}{\sqrt{2}}  "Resource": [
                   "arn:aws-iso:ec2:*:*:volume/*"
  ]
          }
      ]
}
```
#### **AWS** 사용 권한

다음 섹션에서는 각 BlueXP 서비스에 대한 사용 권한이 어떻게 사용되는지 설명합니다. 이 정보는 기업 정책에 따라 사용 권한이 필요한 경우에만 제공된다는 내용이 지정되어 있는 경우에 유용합니다.

#### **ONTAP**용 **Amazon FSx**

Connector는 ONTAP용 Amazon FSx를 관리하기 위해 다음과 같은 API 요청을 수행합니다.

- EC2: DescribeInstances(지시 인스턴스)
- EC2: DescribeInstanceStatus
- EC2: DescribeInstanceAttribute
- EC2: 설명표
- EC2: DescribeImages(설명 영상)
- EC2: CreateTags(태그 생성)
- EC2: 설명 볼륨을 참조하십시오
- EC2: DescribeSecurityGroups
- EC2: DescribeNetworkInterfaces를 참조하십시오
- EC2: DescribeSubnet
- EC2: 설명
- EC2: DescribeDhcpOptions
- EC2: 설명
- EC2: 설명
- EC2: 설명
- EC2: DescribeTags(설명 태그)
- EC2: DescribeIamInstanceProfileAssociations
- EC2: DescribeReservedInstancesOffbised
- EC2: DescribeVpcEndpoints
- EC2: 설명
- EC2: 볼륨 수정 설명
- EC2: DescribePlacementGroups
- KMS: 목록 \*
- KMS: 설명 \*
- KMS: CreateGrant
- KMS: ListAliases
- FSX: 설명 \*
- FSX:목록 \*

**Amazon S3** 버킷 검색

Connector는 Amazon S3 버킷을 검색하기 위해 다음과 같은 API 요청을 수행합니다.

S3:GetEncryptionConfiguration

백업 및 복구

Connector는 Amazon S3에서 백업을 관리하기 위해 다음과 같은 API 요청을 수행합니다.

- S3:GetBucketLocation
- S3:ListAllMyBucket
- S3:목록 버킷
- S3:생성 버킷
- S3:GetLifecycleConfiguration
- S3: PutLifecycleConfiguration
- S3: PutBucketTagging
- S3:목록 BuckketVersions
- S3:GetBuckketAcl
- S3: PutBucketPublicAccessBlock
- KMS: 목록 \*
- KMS: 설명 \*
- S3:GetObject
- EC2: DescribeVpcEndpoints
- KMS: ListAliases
- S3:PutEncryptionConfiguration

Connector는 검색 및 복원 방법을 사용하여 볼륨 및 파일을 복원할 때 다음과 같은 API 요청을 수행합니다.

- S3:생성 버킷
- S3:DeleteObject 를 선택합니다
- S3:DeleteObjectVersion
- S3:GetBuckketAcl
- S3:목록 버킷
- S3:목록 BuckketVersions
- S3:ListBuckketMultipartUploads
- S3:PutObject
- S3: PutBucketAcl
- S3: PutLifecycleConfiguration
- S3: PutBucketPublicAccessBlock
- S3:중단멀티업로드입니다
- S3:ListMultipartUploadParts(S3:ListMultimpartUploadParts) 를
- Athena: StartQueryExecution
- Athena:GetQueryResults
- Athena:GetQueryExecution을 참조하십시오
- Athena: StopQueryExecution
- 글루:CreateDatabase
- 글루:CreateTable
- GLUE:BatchDeletePartition

Connector는 볼륨 백업에 DataLock 및 랜섬웨어 보호를 사용할 때 다음과 같은 API 요청을 수행합니다.

- S3:GetObjectVersionTagging
- S3:GetBuckketObjectLockConfiguration
- S3:GetObjectVersionAcl
- S3:PutObjectTagging
- S3:DeleteObject 를 선택합니다
- S3:삭제 ObjectTagging
- S3:GetObjectRetention
- S3:DeleteObjectVersionTagging
- S3:PutObject
- S3:GetObject
- S3:PutBucketObjectLockConfiguration
- S3:GetLifecycleConfiguration
- S3:ListBucketByTags
- S3:GetBucketTagging
- S3:DeleteObjectVersion
- S3:목록 BuckketVersions
- S3:목록 버킷
- S3: PutBucketTagging
- S3:GetObjectTagging
- S3: PutBucketVersioning
- S3:PutObjectVersionTagging
- S3:GetBucketVersioning
- S3:GetBuckketAcl
- S3:BypassGovernanceRetention
- S3:PutObjectRetention
- S3:GetBucketLocation
- S3:GetObjectVersion

소스 볼륨에 사용 중인 것과 다른 Cloud Volumes ONTAP 백업 계정을 사용하는 경우 Connector에서 다음 API 요청을 수행합니다.

- S3: PutBucketPolicy
- S3: PutBucketOwnershipControls

#### 분류

Connector는 다음과 같은 API 요청을 수행하여 BlueXP 분류 인스턴스를 배포합니다.

- EC2: DescribeInstances(지시 인스턴스)
- EC2: DescribeInstanceStatus
- EC2: 런인스턴스
- EC2: 터미네이스
- EC2: CreateTags(태그 생성)
- EC2: CreateVolume
- EC2: AttachVolume
- EC2:CreateSecurityGroup입니다
- EC2: DeleteSecurityGroup
- EC2: DescribeSecurityGroups
- EC2: CreateNetworkInterface입니다
- EC2: DescribeNetworkInterfaces를 참조하십시오
- EC2: DeleteNetworkInterface
- EC2: DescribeSubnet
- EC2: 설명
- EC2: 스냅샷을 만듭니다
- EC2: 설명
- CloudFormation:CreateStack
- CloudFormation:DeleteStack
- CloudFormation: DescribeStacks
- CloudFormation: DescribeStackEvents
- IAM:AddRoleToInstanceProfile 을 참조하십시오
- EC2: AssociateIamInstanceProfile 을 참조하십시오
- EC2: DescribeIamInstanceProfileAssociations

Connector는 BlueXP 분류를 사용할 때 S3 버킷을 스캔하기 위해 다음과 같은 API 요청을 수행합니다.

- IAM:AddRoleToInstanceProfile 을 참조하십시오
- EC2: AssociateIamInstanceProfile 을 참조하십시오
- EC2: DescribeIamInstanceProfileAssociations
- S3:GetBucketTagging
- S3:GetBucketLocation
- S3:ListAllMyBucket
- S3:목록 버킷
- S3:GetBuckketPolicyStatus를 참조하십시오
- S3:GetBuckketPolicy를 참조하십시오
- S3:GetBuckketAcl
- S3:GetObject
- IAM:GetRole
- S3:DeleteObject 를 선택합니다
- S3:DeleteObjectVersion
- S3:PutObject
- STS:AssumeRole

#### **Cloud Volumes ONTAP**

Connector는 AWS에서 Cloud Volumes ONTAP를 구축 및 관리하기 위해 다음과 같은 API 요청을 수행합니다.

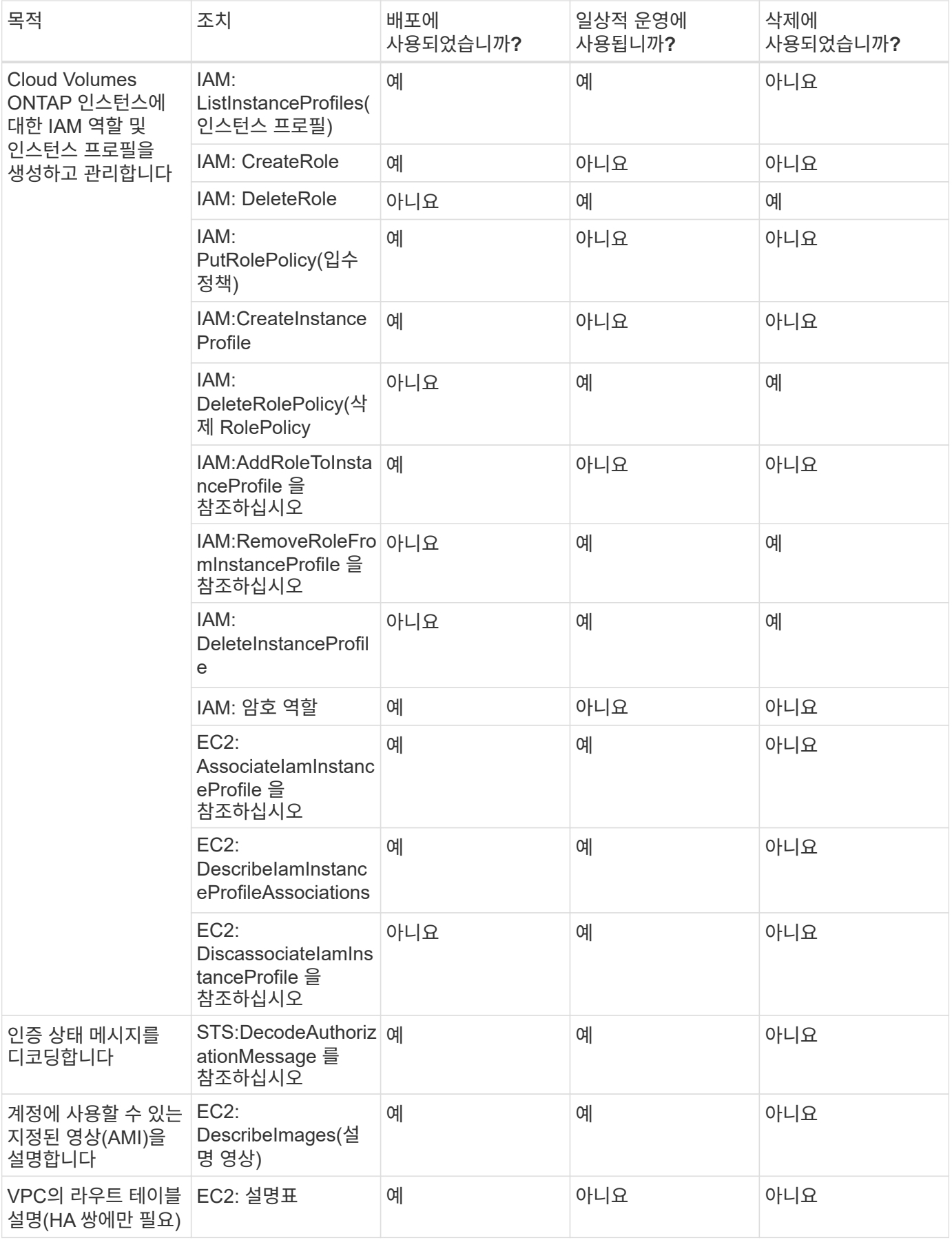

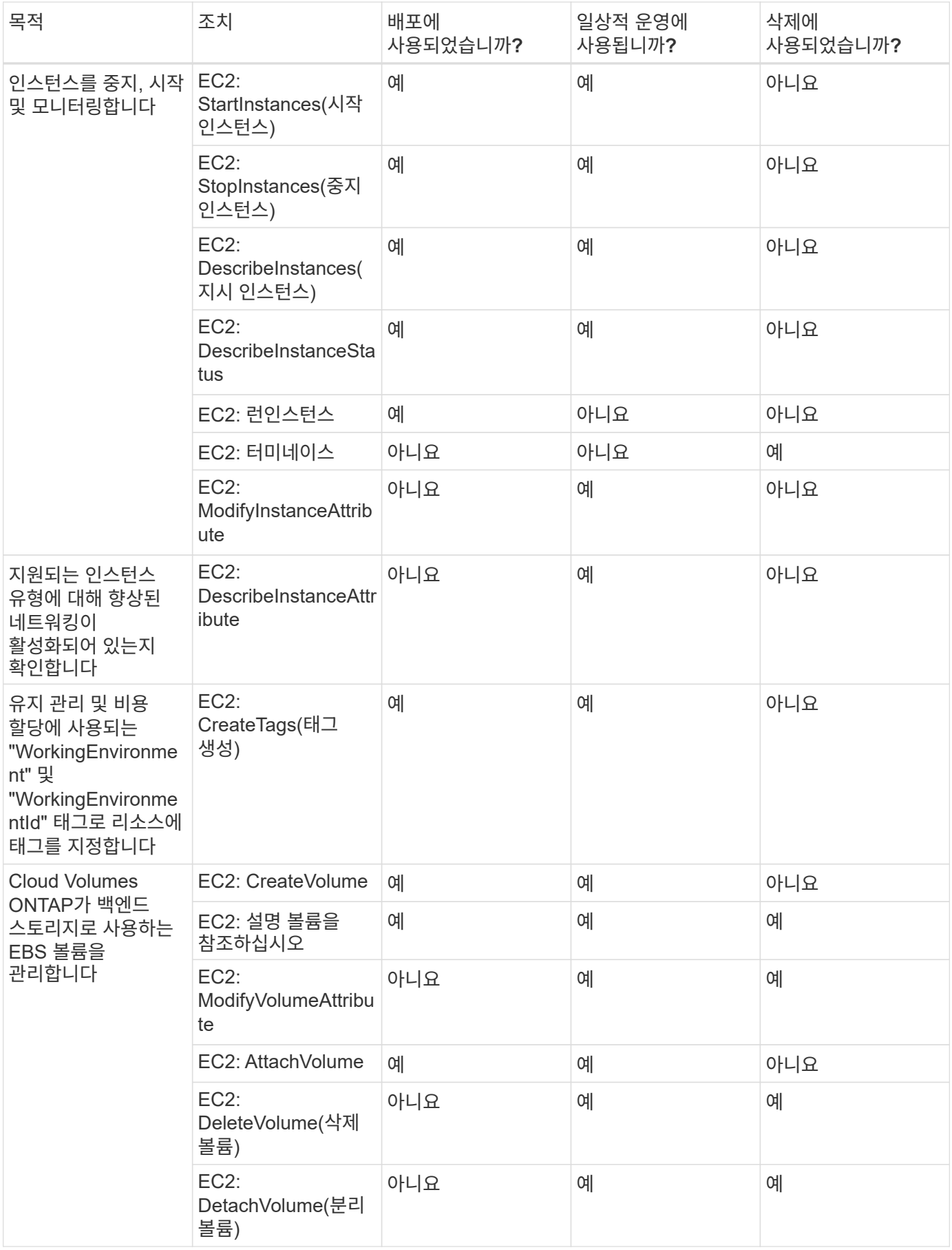

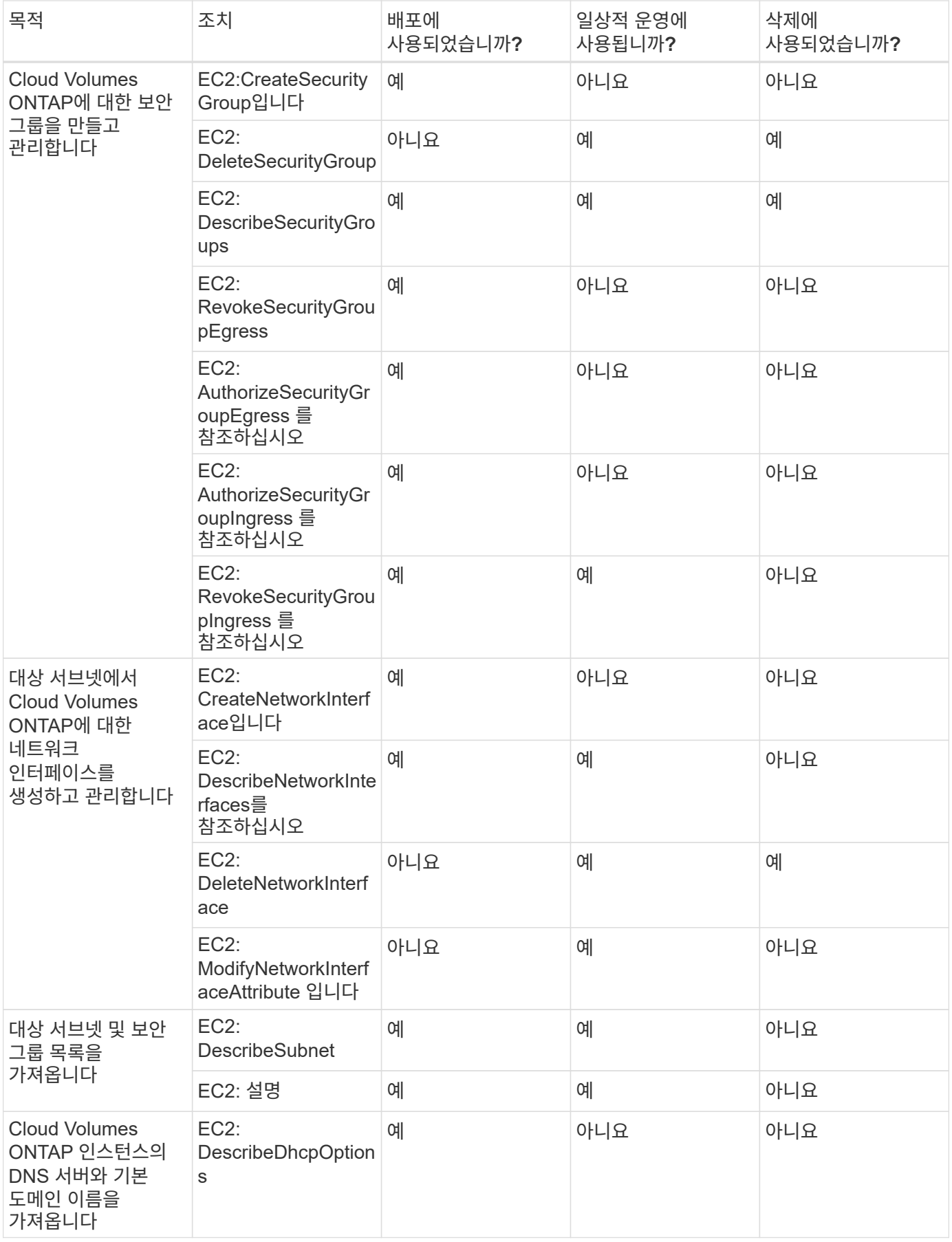

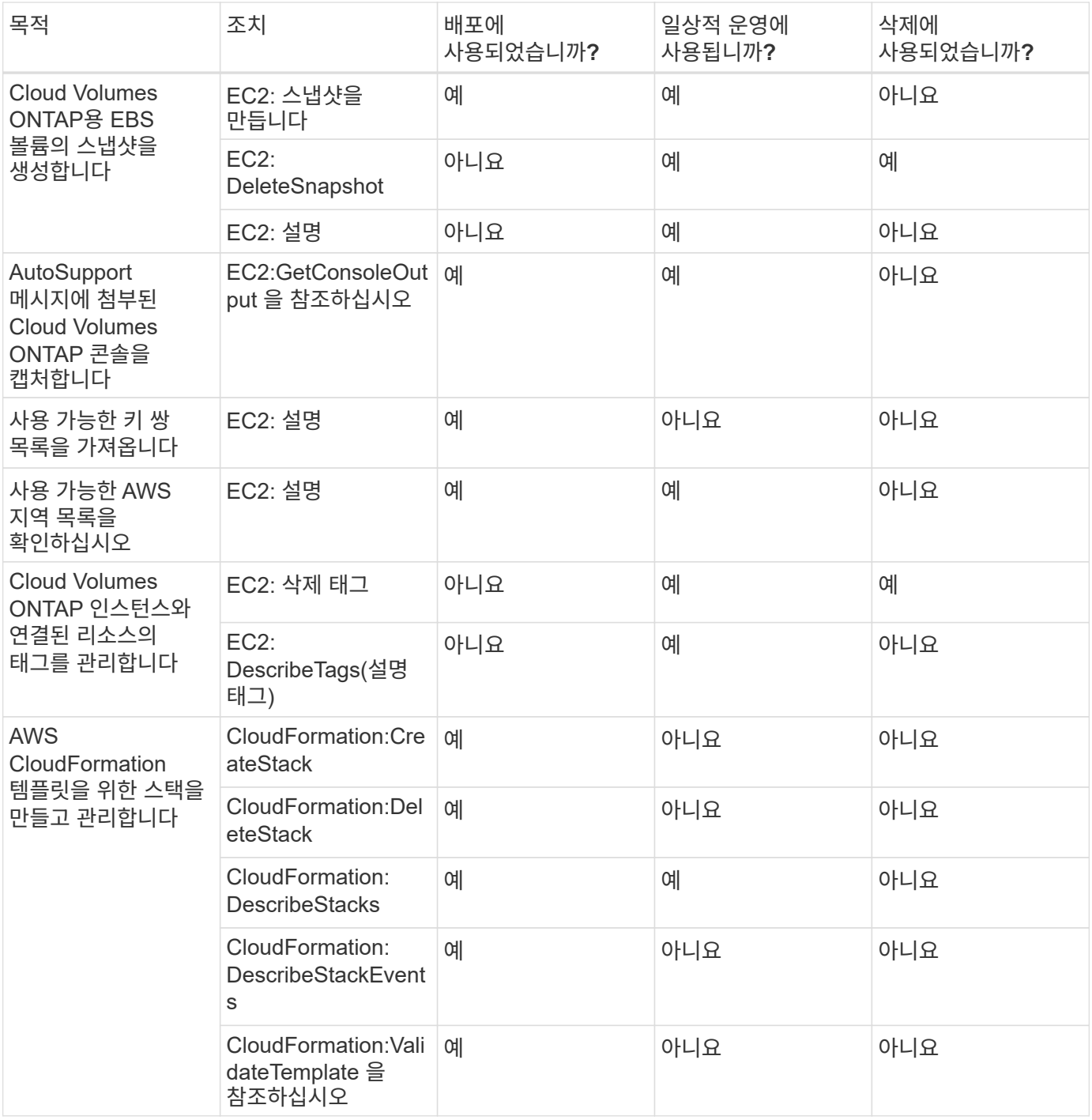

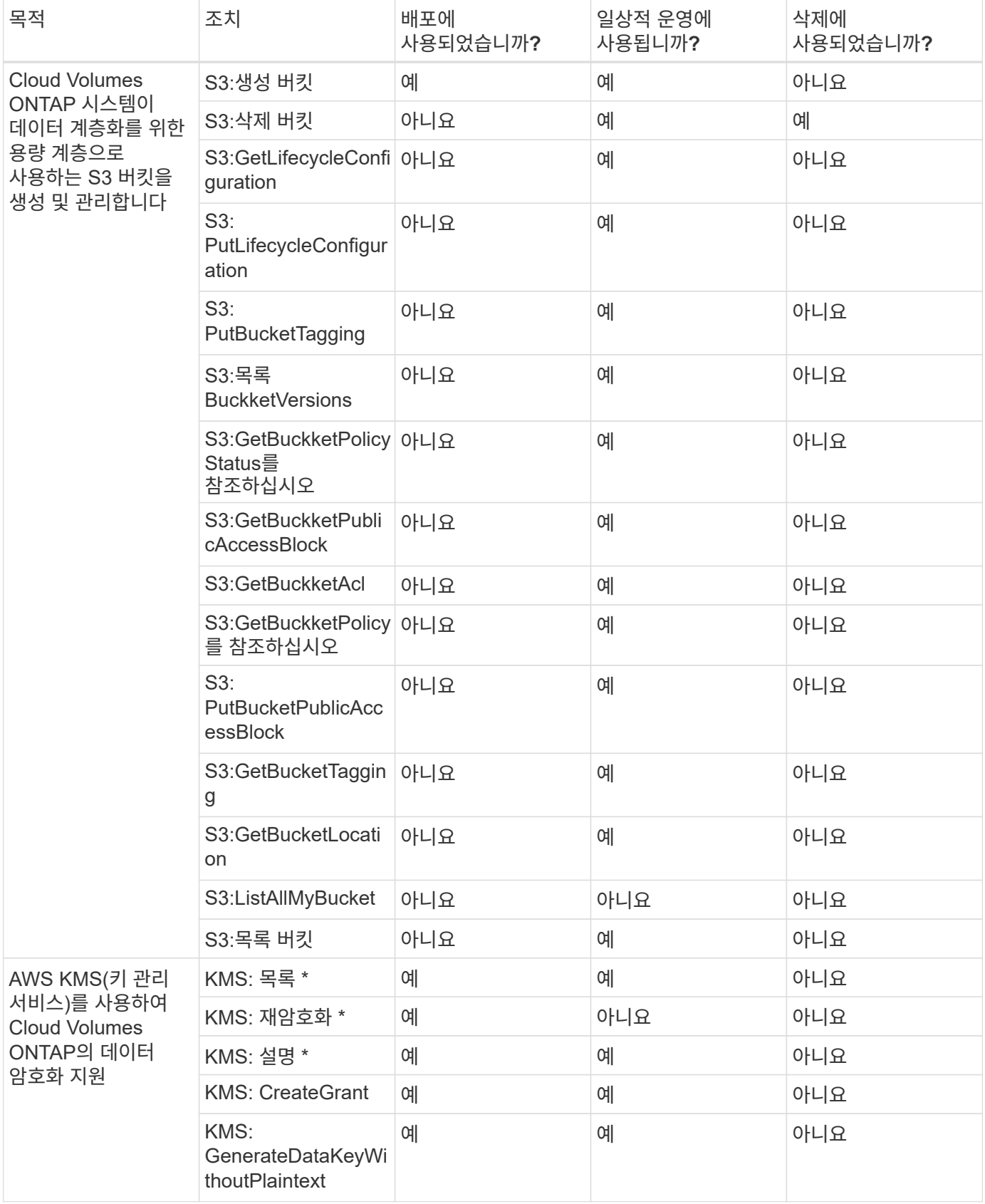

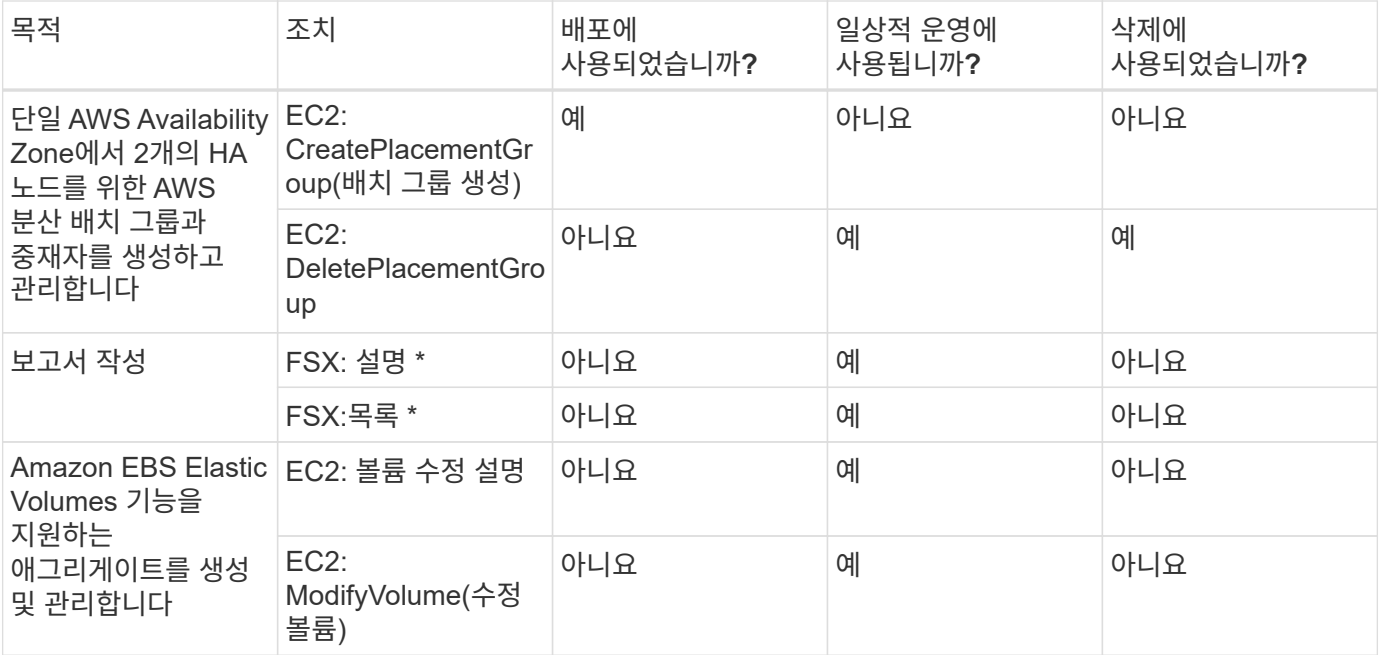

#### 에지 캐싱

Connector는 배포 중에 다음과 같은 API 요청을 수행하여 BlueXP 에지 캐싱 인스턴스를 배포합니다.

- CloudFormation: DescribeStacks
- CloudWatch: GetMetricStatistics
- CloudFormation: ListStacks

#### 쿠버네티스

Connector는 다음과 같은 API 요청을 수행하여 Amazon EKS 클러스터를 검색하고 관리합니다.

- EC2: 설명
- EKS: ListClusters
- EKS: DescribeCluster
- IAM:GetInstanceProfile 을 참조하십시오

#### 변경 로그

권한이 추가되고 제거됨에 따라 아래 섹션에 해당 권한이 표시됩니다.

#### **2024**년 **3**월 **8**일

이제 커넥터 정책에 다음 권한이 포함됩니다.

EC2:가용성 영역 설명

이 권한은 다음 릴리스에 필요합니다. 해당 릴리스가 출시되면 릴리스 노트를 더 자세히 업데이트하겠습니다.

**2023**년 **6**월 **6**일

이제 Cloud Volumes ONTAP에 대해 다음 권한이 필요합니다.

KMS: GenerateDataKeyWithoutPlaintext

**2023**년 **2**월 **14**일

이제 BlueXP 계층화에 대해 다음 권한이 필요합니다.

EC2: DescribeVpcEndpoints

## <span id="page-36-0"></span>**Connector**에 대한 **Azure** 권한

BlueXP가 Azure에서 Connector VM을 시작하면 Connector에 Azure 구독 내의 리소스 및 프로세스를 관리할 수 있는 권한을 제공하는 사용자 지정 역할을 VM에 연결합니다. Connector는 사용 권한을 사용하여 여러 Azure 서비스에 대한 API 호출을 수행합니다.

사용자 지정 역할 권한

아래 표시된 사용자 지정 역할은 Connector가 Azure 네트워크 내의 리소스 및 프로세스를 관리하는 데 필요한 권한을 제공합니다.

BlueXP에서 직접 커넥터를 만들면 BlueXP에서 자동으로 이 사용자 정의 역할을 커넥터에 적용합니다.

Azure Marketplace에서 Connector를 배포하거나 Linux 호스트에 Connector를 수동으로 설치하는 경우 사용자 지정 역할을 직접 설정해야 합니다.

이러한 정책 사용에 대한 단계별 지침을 보려면 다음 페이지를 참조하십시오.

- ["Azure Marketplace](https://docs.netapp.com/ko-kr/bluexp-setup-admin/task-install-connector-azure-marketplace.html#step-3-set-up-permissions) [배포에](https://docs.netapp.com/ko-kr/bluexp-setup-admin/task-install-connector-azure-marketplace.html#step-3-set-up-permissions) [대한](https://docs.netapp.com/ko-kr/bluexp-setup-admin/task-install-connector-azure-marketplace.html#step-3-set-up-permissions) [사용](https://docs.netapp.com/ko-kr/bluexp-setup-admin/task-install-connector-azure-marketplace.html#step-3-set-up-permissions) [권한을](https://docs.netapp.com/ko-kr/bluexp-setup-admin/task-install-connector-azure-marketplace.html#step-3-set-up-permissions) [설정합니다](https://docs.netapp.com/ko-kr/bluexp-setup-admin/task-install-connector-azure-marketplace.html#step-3-set-up-permissions)["](https://docs.netapp.com/ko-kr/bluexp-setup-admin/task-install-connector-azure-marketplace.html#step-3-set-up-permissions)
- ["](https://docs.netapp.com/ko-kr/bluexp-setup-admin/task-install-connector-on-prem.html#step-3-set-up-cloud-permissions)[온프레미스](https://docs.netapp.com/ko-kr/bluexp-setup-admin/task-install-connector-on-prem.html#step-3-set-up-cloud-permissions) [배포에](https://docs.netapp.com/ko-kr/bluexp-setup-admin/task-install-connector-on-prem.html#step-3-set-up-cloud-permissions) [대한](https://docs.netapp.com/ko-kr/bluexp-setup-admin/task-install-connector-on-prem.html#step-3-set-up-cloud-permissions) [권한을](https://docs.netapp.com/ko-kr/bluexp-setup-admin/task-install-connector-on-prem.html#step-3-set-up-cloud-permissions) [설정합니다](https://docs.netapp.com/ko-kr/bluexp-setup-admin/task-install-connector-on-prem.html#step-3-set-up-cloud-permissions)["](https://docs.netapp.com/ko-kr/bluexp-setup-admin/task-install-connector-on-prem.html#step-3-set-up-cloud-permissions)
- ["](https://docs.netapp.com/ko-kr/bluexp-setup-admin/task-prepare-restricted-mode.html#step-5-prepare-cloud-permissions)[제한된](https://docs.netapp.com/ko-kr/bluexp-setup-admin/task-prepare-restricted-mode.html#step-5-prepare-cloud-permissions) [모드에](https://docs.netapp.com/ko-kr/bluexp-setup-admin/task-prepare-restricted-mode.html#step-5-prepare-cloud-permissions) [대한](https://docs.netapp.com/ko-kr/bluexp-setup-admin/task-prepare-restricted-mode.html#step-5-prepare-cloud-permissions) [권한을](https://docs.netapp.com/ko-kr/bluexp-setup-admin/task-prepare-restricted-mode.html#step-5-prepare-cloud-permissions) [설정합니다](https://docs.netapp.com/ko-kr/bluexp-setup-admin/task-prepare-restricted-mode.html#step-5-prepare-cloud-permissions)["](https://docs.netapp.com/ko-kr/bluexp-setup-admin/task-prepare-restricted-mode.html#step-5-prepare-cloud-permissions)
- ["](https://docs.netapp.com/ko-kr/bluexp-setup-admin/task-prepare-private-mode.html#step-5-prepare-cloud-permissions)[비공개](https://docs.netapp.com/ko-kr/bluexp-setup-admin/task-prepare-private-mode.html#step-5-prepare-cloud-permissions) [모드에](https://docs.netapp.com/ko-kr/bluexp-setup-admin/task-prepare-private-mode.html#step-5-prepare-cloud-permissions) [대한](https://docs.netapp.com/ko-kr/bluexp-setup-admin/task-prepare-private-mode.html#step-5-prepare-cloud-permissions) [권한을](https://docs.netapp.com/ko-kr/bluexp-setup-admin/task-prepare-private-mode.html#step-5-prepare-cloud-permissions) [설정합니다](https://docs.netapp.com/ko-kr/bluexp-setup-admin/task-prepare-private-mode.html#step-5-prepare-cloud-permissions)["](https://docs.netapp.com/ko-kr/bluexp-setup-admin/task-prepare-private-mode.html#step-5-prepare-cloud-permissions)

또한 후속 릴리스에 새 권한이 추가되므로 역할이 최신 상태인지 확인해야 합니다.

```
{
      "Name": "BlueXP Operator",
      "Actions": [
                       "Microsoft.Compute/disks/delete",
                     "Microsoft.Compute/disks/read",
                       "Microsoft.Compute/disks/write",
                       "Microsoft.Compute/locations/operations/read",
                       "Microsoft.Compute/locations/vmSizes/read",
                       "Microsoft.Resources/subscriptions/locations/read",
                     "Microsoft.Compute/operations/read",
                       "Microsoft.Compute/virtualMachines/instanceView/read",
```

```
  "Microsoft.Compute/virtualMachines/powerOff/action",
                    "Microsoft.Compute/virtualMachines/read",
                    "Microsoft.Compute/virtualMachines/restart/action",
                      "Microsoft.Compute/virtualMachines/deallocate/action",
                    "Microsoft.Compute/virtualMachines/start/action",
                      "Microsoft.Compute/virtualMachines/vmSizes/read",
                    "Microsoft.Compute/virtualMachines/write",
                      "Microsoft.Compute/images/read",
                    "Microsoft.Network/locations/operationResults/read",
                      "Microsoft.Network/locations/operations/read",
                      "Microsoft.Network/networkInterfaces/read",
                      "Microsoft.Network/networkInterfaces/write",
                      "Microsoft.Network/networkInterfaces/join/action",
                      "Microsoft.Network/networkSecurityGroups/read",
                      "Microsoft.Network/networkSecurityGroups/write",
                    "Microsoft.Network/networkSecurityGroups/join/action",
                    "Microsoft.Network/virtualNetworks/read",
"Microsoft.Network/virtualNetworks/checkIpAddressAvailability/read",
                      "Microsoft.Network/virtualNetworks/subnets/read",
                      "Microsoft.Network/virtualNetworks/subnets/write",
"Microsoft.Network/virtualNetworks/subnets/virtualMachines/read",
"Microsoft.Network/virtualNetworks/virtualMachines/read",
"Microsoft.Network/virtualNetworks/subnets/join/action",
                      "Microsoft.Resources/deployments/operations/read",
                      "Microsoft.Resources/deployments/read",
                      "Microsoft.Resources/deployments/write",
                    "Microsoft.Resources/resources/read",
"Microsoft.Resources/subscriptions/operationresults/read",
"Microsoft.Resources/subscriptions/resourceGroups/delete",
"Microsoft.Resources/subscriptions/resourceGroups/read",
"Microsoft.Resources/subscriptions/resourcegroups/resources/read",
"Microsoft.Resources/subscriptions/resourceGroups/write",
                      "Microsoft.Storage/checknameavailability/read",
                    "Microsoft.Storage/operations/read",
                      "Microsoft.Storage/storageAccounts/listkeys/action",
                      "Microsoft.Storage/storageAccounts/read",
                      "Microsoft.Storage/storageAccounts/delete",
```

```
  "Microsoft.Storage/storageAccounts/write",
"Microsoft.Storage/storageAccounts/blobServices/containers/read",
"Microsoft.Storage/storageAccounts/listAccountSas/action",
                      "Microsoft.Storage/usages/read",
                    "Microsoft.Compute/snapshots/write",
                      "Microsoft.Compute/snapshots/read",
                    "Microsoft.Compute/availabilitySets/write",
                      "Microsoft.Compute/availabilitySets/read",
                    "Microsoft.Compute/disks/beginGetAccess/action",
"Microsoft.MarketplaceOrdering/offertypes/publishers/offers/plans/agreemen
ts/read",
"Microsoft.MarketplaceOrdering/offertypes/publishers/offers/plans/agreemen
ts/write",
                      "Microsoft.Network/loadBalancers/read",
                      "Microsoft.Network/loadBalancers/write",
                    "Microsoft.Network/loadBalancers/delete",
"Microsoft.Network/loadBalancers/backendAddressPools/read",
"Microsoft.Network/loadBalancers/backendAddressPools/join/action",
"Microsoft.Network/loadBalancers/loadBalancingRules/read",
                      "Microsoft.Network/loadBalancers/probes/read",
                      "Microsoft.Network/loadBalancers/probes/join/action",
                      "Microsoft.Authorization/locks/*",
                      "Microsoft.Network/routeTables/join/action",
                    "Microsoft.NetApp/netAppAccounts/read",
                    "Microsoft.NetApp/netAppAccounts/capacityPools/read",
"Microsoft.NetApp/netAppAccounts/capacityPools/volumes/write",
"Microsoft.NetApp/netAppAccounts/capacityPools/volumes/read",
"Microsoft.NetApp/netAppAccounts/capacityPools/volumes/delete",
                      "Microsoft.Network/privateEndpoints/write",
"Microsoft.Storage/storageAccounts/PrivateEndpointConnectionsApproval/acti
on",
"Microsoft.Storage/storageAccounts/privateEndpointConnections/read",
"Microsoft.Storage/storageAccounts/managementPolicies/read",
```

```
"Microsoft.Storage/storageAccounts/managementPolicies/write",
                       "Microsoft.Network/privateEndpoints/read",
                     "Microsoft.Network/privateDnsZones/write",
"Microsoft.Network/privateDnsZones/virtualNetworkLinks/write",
                       "Microsoft.Network/virtualNetworks/join/action",
                     "Microsoft.Network/privateDnsZones/A/write",
                      "Microsoft.Network/privateDnsZones/read",
"Microsoft.Network/privateDnsZones/virtualNetworkLinks/read",
"Microsoft.Resources/deployments/operationStatuses/read",
                       "Microsoft.Insights/Metrics/Read",
                      "Microsoft.Compute/virtualMachines/extensions/write",
                      "Microsoft.Compute/virtualMachines/extensions/delete",
                     "Microsoft.Compute/virtualMachines/extensions/read",
                      "Microsoft.Compute/virtualMachines/delete",
                       "Microsoft.Network/networkInterfaces/delete",
                      "Microsoft.Network/networkSecurityGroups/delete",
                    "Microsoft.Resources/deployments/delete",
                    "Microsoft.Compute/diskEncryptionSets/read",
                    "Microsoft.Compute/snapshots/delete",
                       "Microsoft.Network/privateEndpoints/delete",
                      "Microsoft.Compute/availabilitySets/delete",
                     "Microsoft.KeyVault/vaults/read",
                      "Microsoft.KeyVault/vaults/accessPolicies/write",
                       "Microsoft.Compute/diskEncryptionSets/write",
                     "Microsoft.KeyVault/vaults/deploy/action",
                      "Microsoft.Compute/diskEncryptionSets/delete",
                      "Microsoft.Resources/tags/read",
                      "Microsoft.Resources/tags/write",
                     "Microsoft.Resources/tags/delete",
                       "Microsoft.Network/applicationSecurityGroups/write",
                       "Microsoft.Network/applicationSecurityGroups/read",
"Microsoft.Network/applicationSecurityGroups/joinIpConfiguration/action",
"Microsoft.Network/networkSecurityGroups/securityRules/write",
                       "Microsoft.Network/applicationSecurityGroups/delete",
"Microsoft.Network/networkSecurityGroups/securityRules/delete",
"Microsoft.ContainerService/managedClusters/listClusterUserCredential/acti
on",
                       "Microsoft.ContainerService/managedClusters/read",
```

```
  "Microsoft.Synapse/workspaces/write",
                     "Microsoft.Synapse/workspaces/read",
                     "Microsoft.Synapse/workspaces/delete",
                       "Microsoft.Synapse/register/action",
                       "Microsoft.Synapse/checkNameAvailability/action",
                     "Microsoft.Synapse/workspaces/operationStatuses/read",
                       "Microsoft.Synapse/workspaces/firewallRules/read",
"Microsoft.Synapse/workspaces/replaceAllIpFirewallRules/action",
                       "Microsoft.Synapse/workspaces/operationResults/read",
"Microsoft.Synapse/workspaces/privateEndpointConnectionsApproval/action",
"Microsoft.ManagedIdentity/userAssignedIdentities/assign/action",
                       "Microsoft.Compute/images/write",
"Microsoft.Network/loadBalancers/frontendIPConfigurations/read"
      ],
      "NotActions": [],
      "AssignableScopes": [],
      "Description": "BlueXP Permissions",
      "IsCustom": "true"
}
```
## **Azure** 사용 권한 사용 방법

다음 섹션에서는 각 BlueXP 서비스에 대한 사용 권한이 어떻게 사용되는지 설명합니다. 이 정보는 기업 정책에 따라 사용 권한이 필요한 경우에만 제공된다는 내용이 지정되어 있는 경우에 유용합니다.

#### **Azure NetApp Files**

BlueXP 분류를 사용하여 Azure NetApp Files 데이터를 스캔할 때 커넥터는 다음과 같은 API 요청을 합니다.

- Microsoft.NetApp/netAppAccounts/read
- Microsoft.NetApp/netAppAccounts/capacityPools/read
- Microsoft.NetApp/netAppAccounts/capacityPools/volumes/write
- Microsoft.NetApp/netAppAccounts/capacityPools/volumes/read
- Microsoft.NetApp/netAppAccounts/capacityPools/volumes/delete

#### 백업 및 복구

Connector는 BlueXP 백업 및 복구를 위해 다음과 같은 API 요청을 수행합니다.

- Microsoft.Storage/storageAccounts/listkeys/action
- Microsoft.Storage/storageAccounts/read를 참조하십시오
- Microsoft.Storage/storageAccounts/write입니다
- Microsoft.Storage/storageAccounts/blobServices/containers/read
- Microsoft.Storage/storageAccounts/listAccountSas/action
- Microsoft.KeyVault/볼트/읽기
- Microsoft.KeyVault/vaults/accessPolicies/write
- Microsoft.Network/networkInterfaces/read
- Microsoft.Resources/서브스크립션/위치/읽기
- Microsoft.Network/virtualNetworks/read
- Microsoft.Network/virtualNetworks/subnets/read
- Microsoft.Resources/Subscriptions/resourceGroups/read
- Microsoft.Resources/Subscriptions/resourcegroups/resources/read
- Microsoft.Resources/Subscriptions/resourceGroups/write입니다
- Microsoft.인증/잠금/ \*
- Microsoft.Network/privateEndpoints/write
- Microsoft.Network/privateEndpoints/read
- Microsoft.Network/privateDnsZones/virtualNetworkLinks/write
- Microsoft.Network/virtualNetworks/join/action
- Microsoft.Network/privateDnsZones/A/write
- Microsoft.Network/privateDnsZones/read
- Microsoft.Network/privateDnsZones/virtualNetworkLinks/read
- Microsoft.Network/networkInterfaces/delete
- Microsoft.Network/networkSecurityGroups/delete
- Microsoft.Resources/Deployments/Delete 를 참조하십시오
- Microsoft.ManagedIdentity/userAssignedIdentities/assign/action 을 참조하십시오

Connector는 검색 및 복원 기능을 사용할 때 다음과 같은 API 요청을 수행합니다.

- Microsoft.Synapse/작업 공간/쓰기
- Microsoft.Synapse/작업 공간/읽기
- Microsoft.Synapse/작업 공간/삭제
- Microsoft.Synapse/등록/조치
- Microsoft.Synapse/checkNameAvailability/action
- Microsoft.Synapse/작업 공간/작업 상태/읽기
- Microsoft.Synapse/작업 공간/firewallwules/read
- Microsoft.Synapse/작업 공간/교체 eAllIpFirewallRules/action
- Microsoft.Synapse/작업 공간/작업 결과/읽기
- Microsoft.Synapse/작업 공간/privateEndpointConnectionsApproval/action

## Connector는 BlueXP 분류를 사용할 때 다음과 같은 API 요청을 수행합니다.

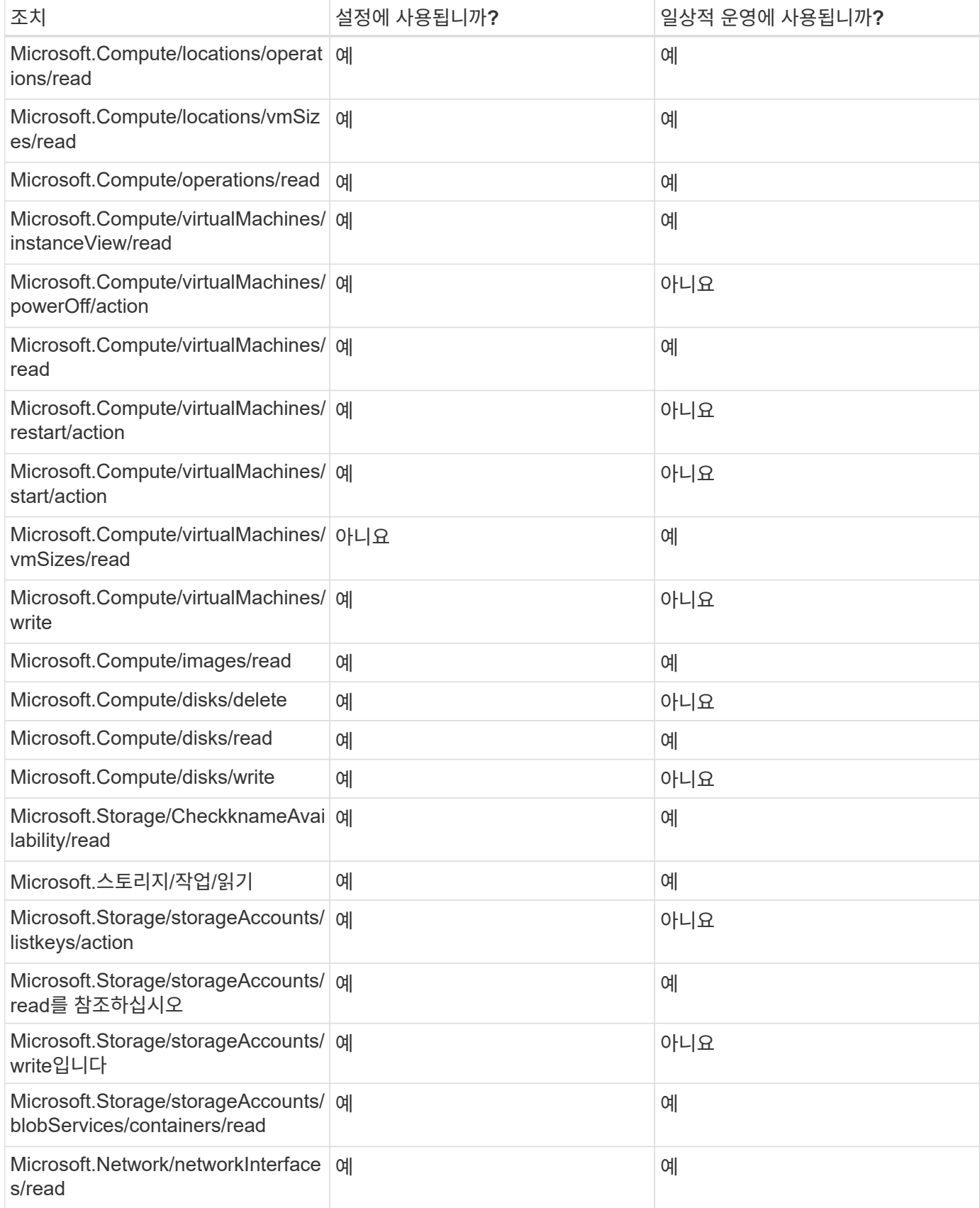

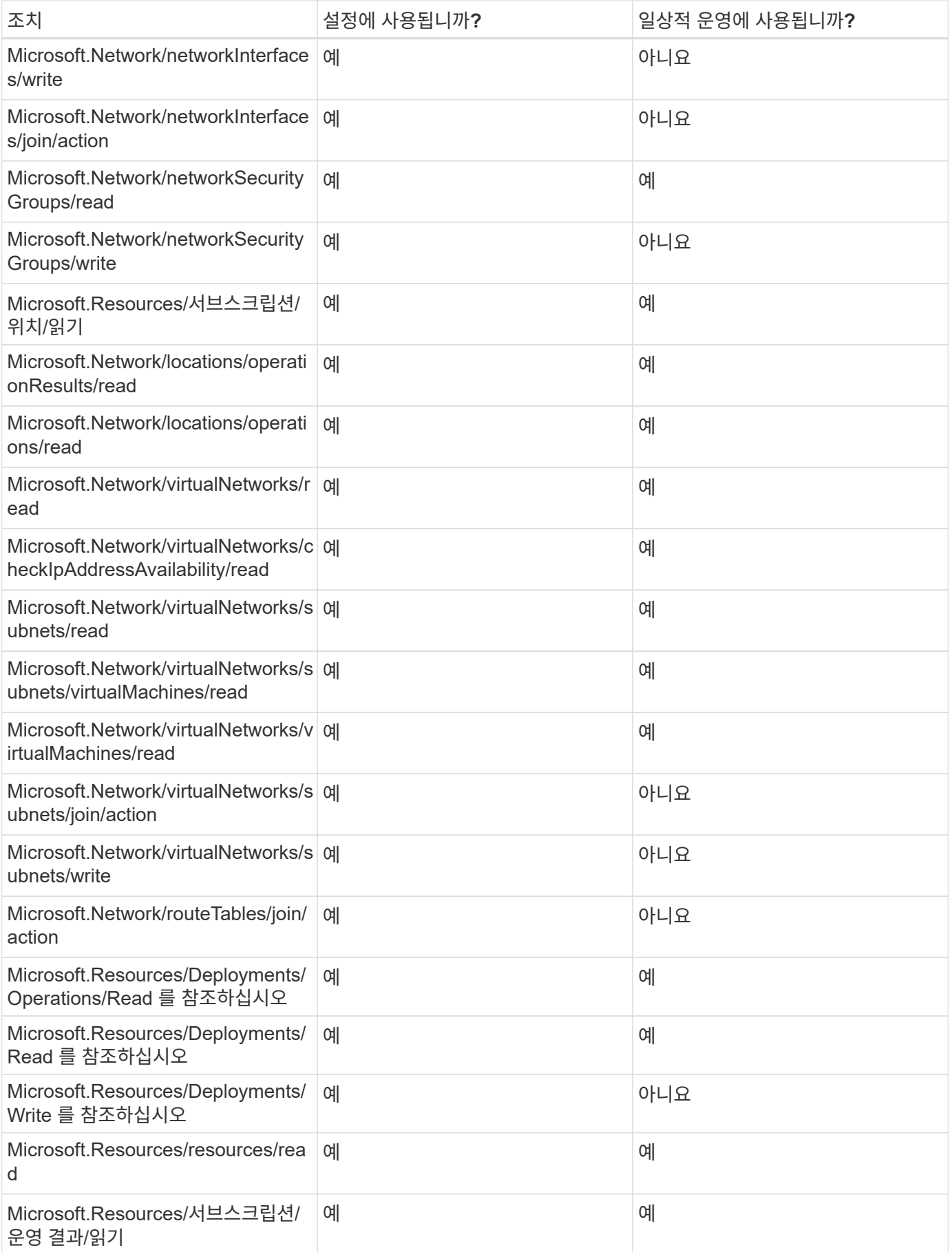

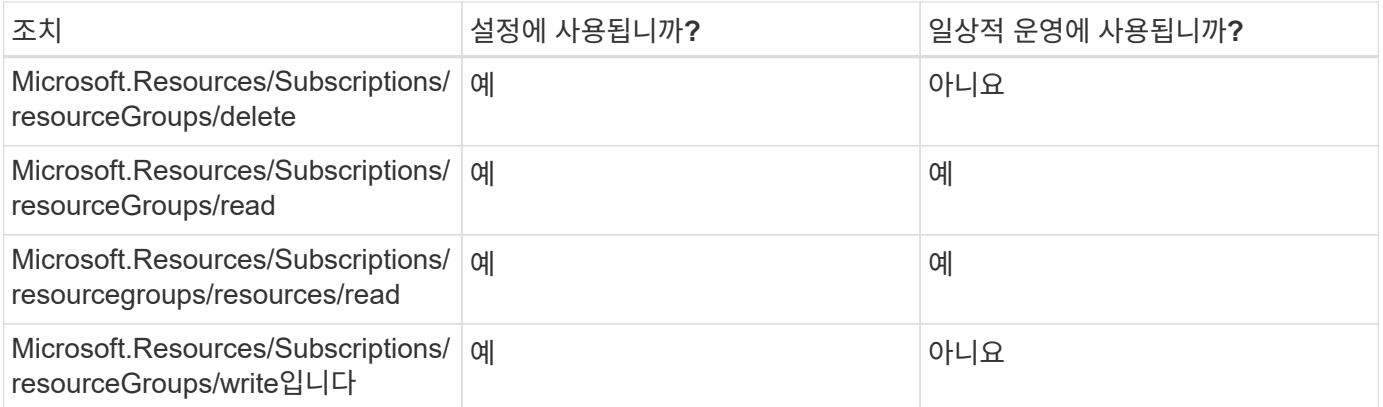

## **Cloud Volumes ONTAP**

Connector는 Azure에서 Cloud Volumes ONTAP를 배포 및 관리하기 위해 다음과 같은 API 요청을 수행합니다.

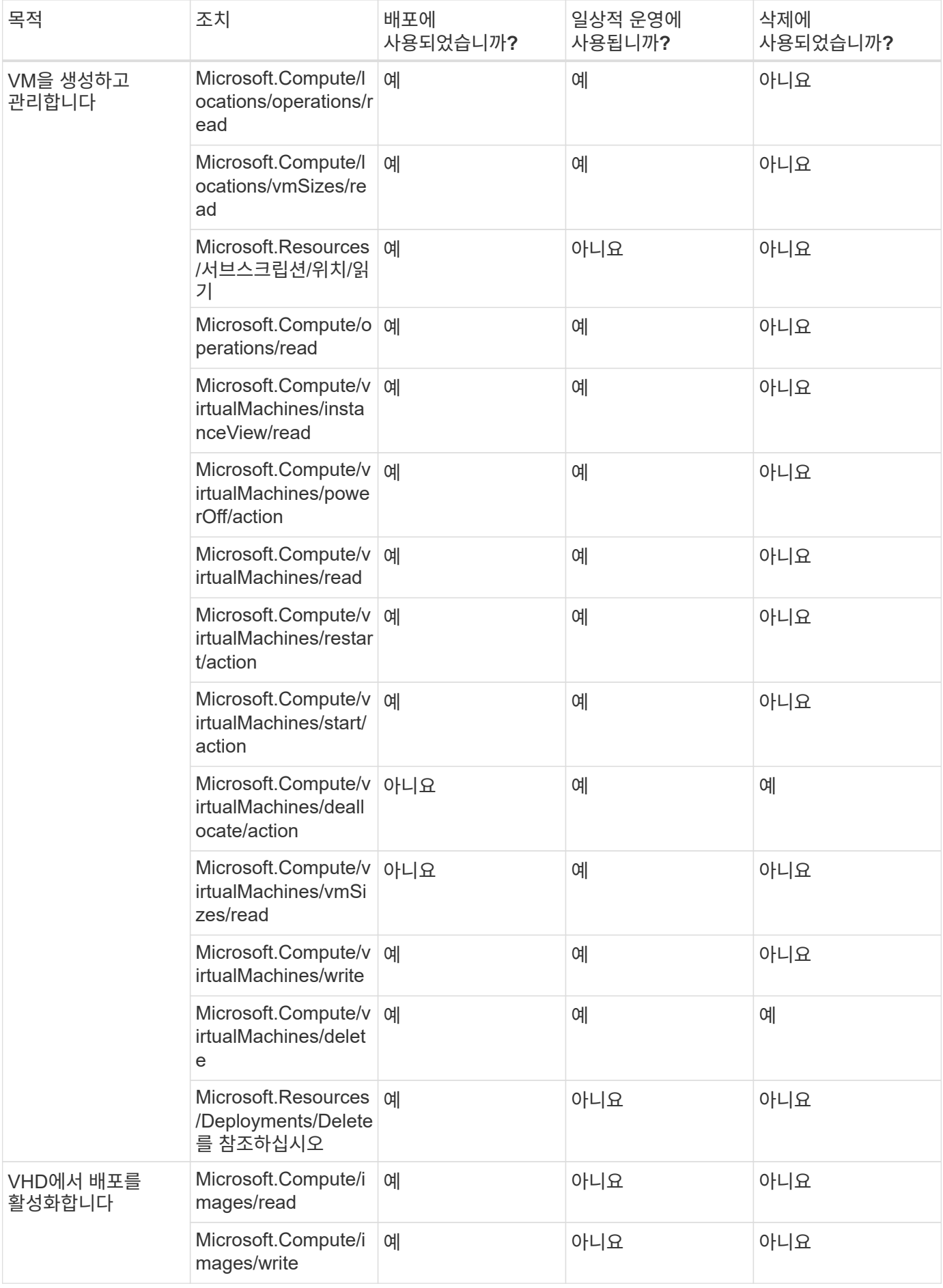

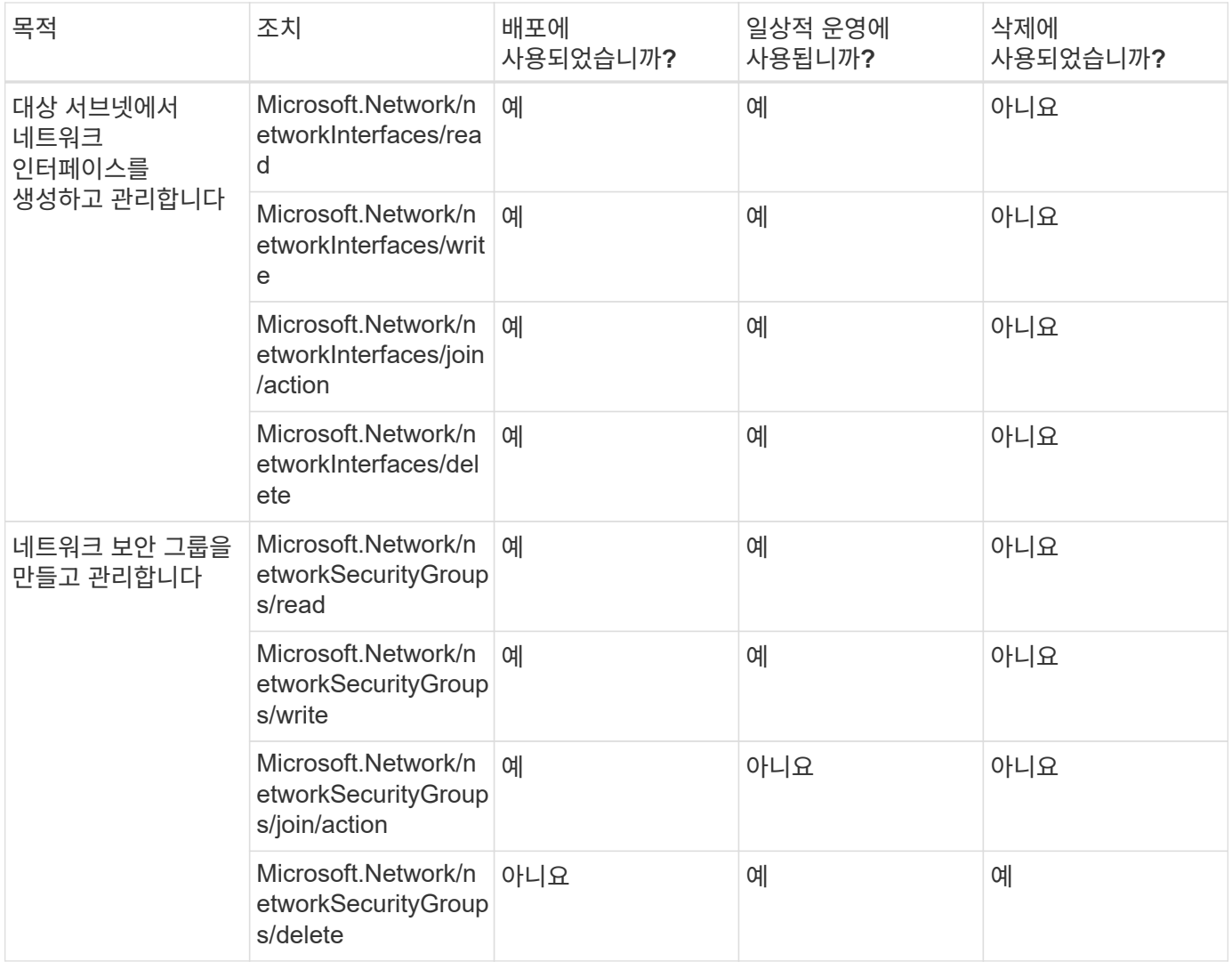

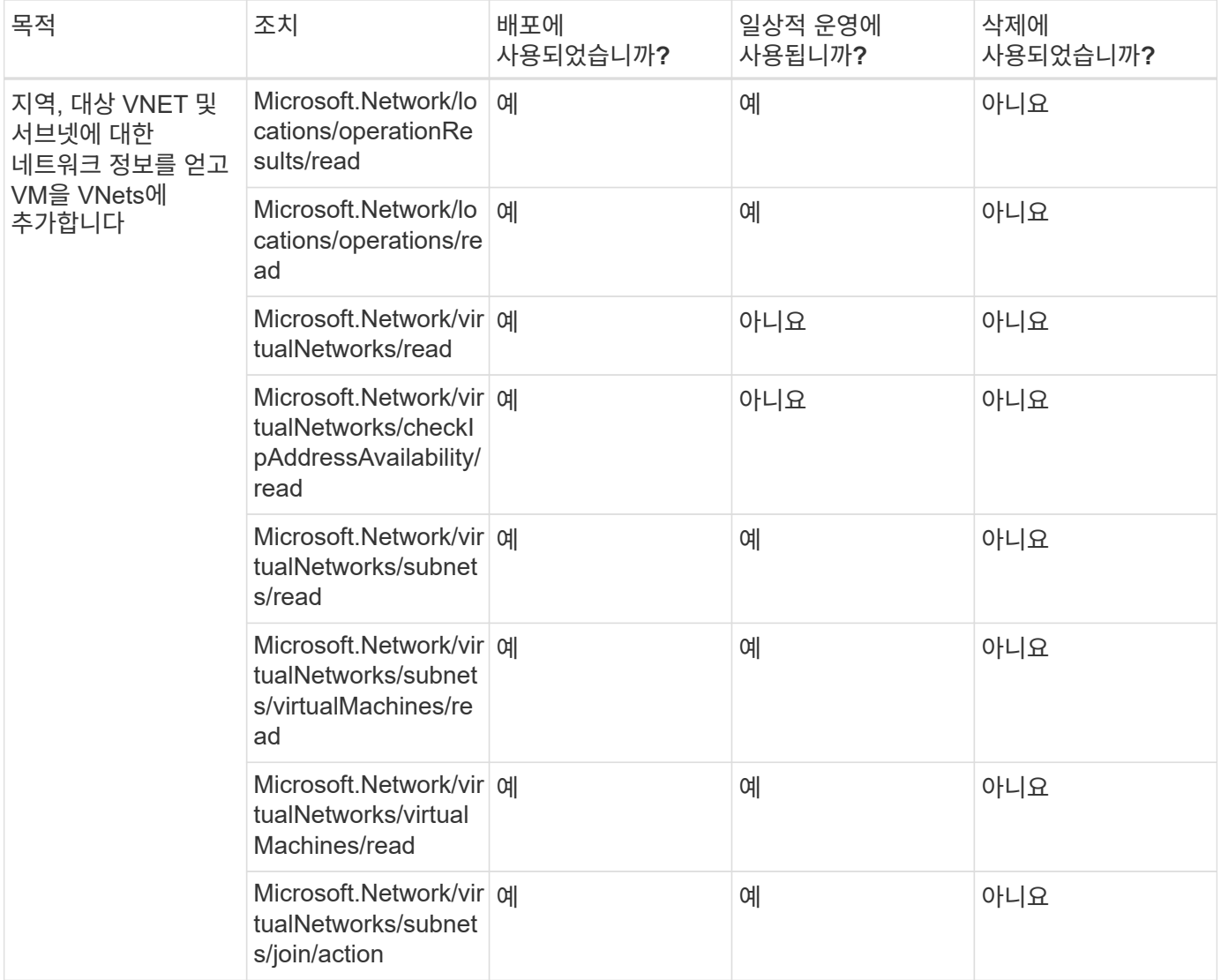

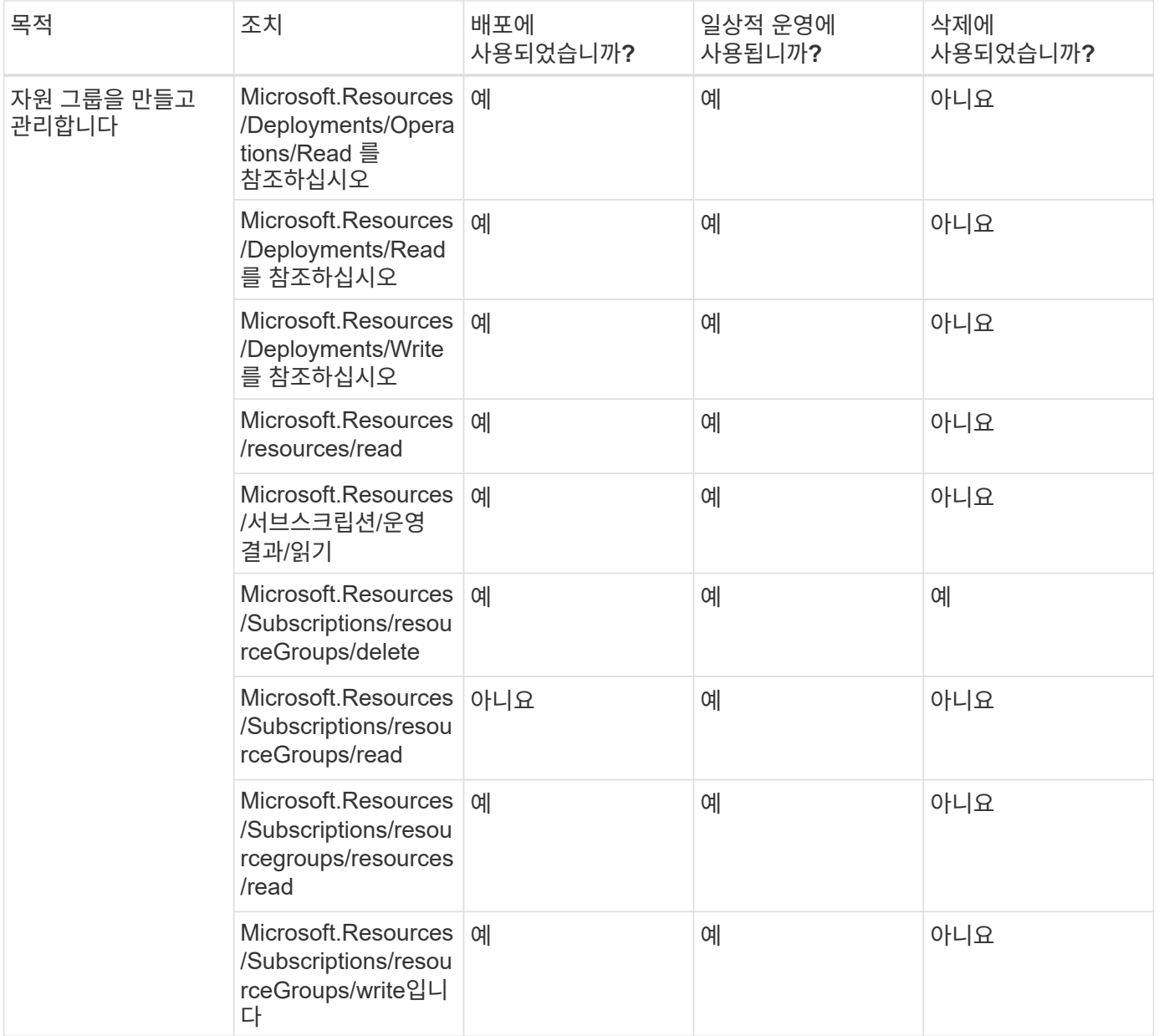

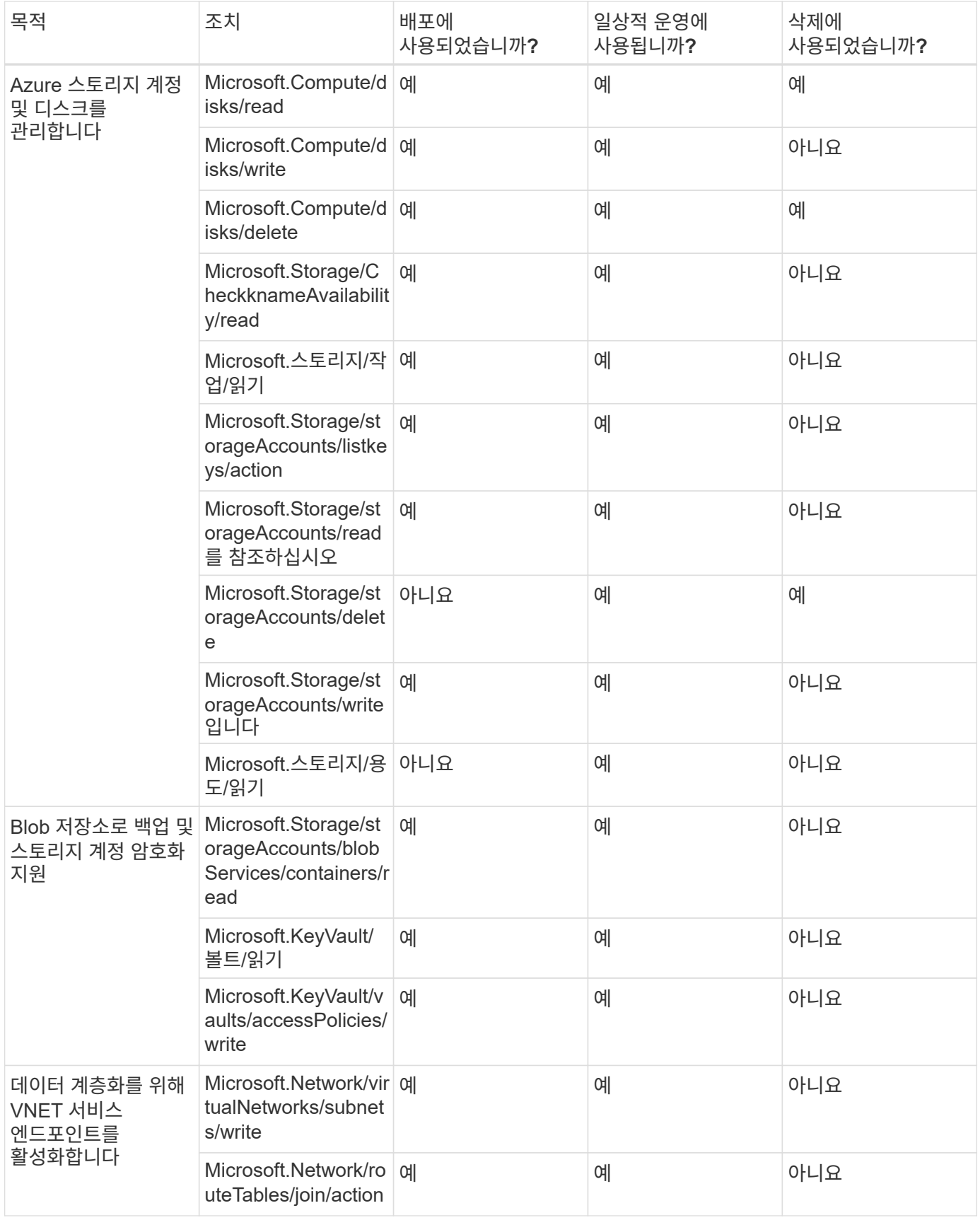

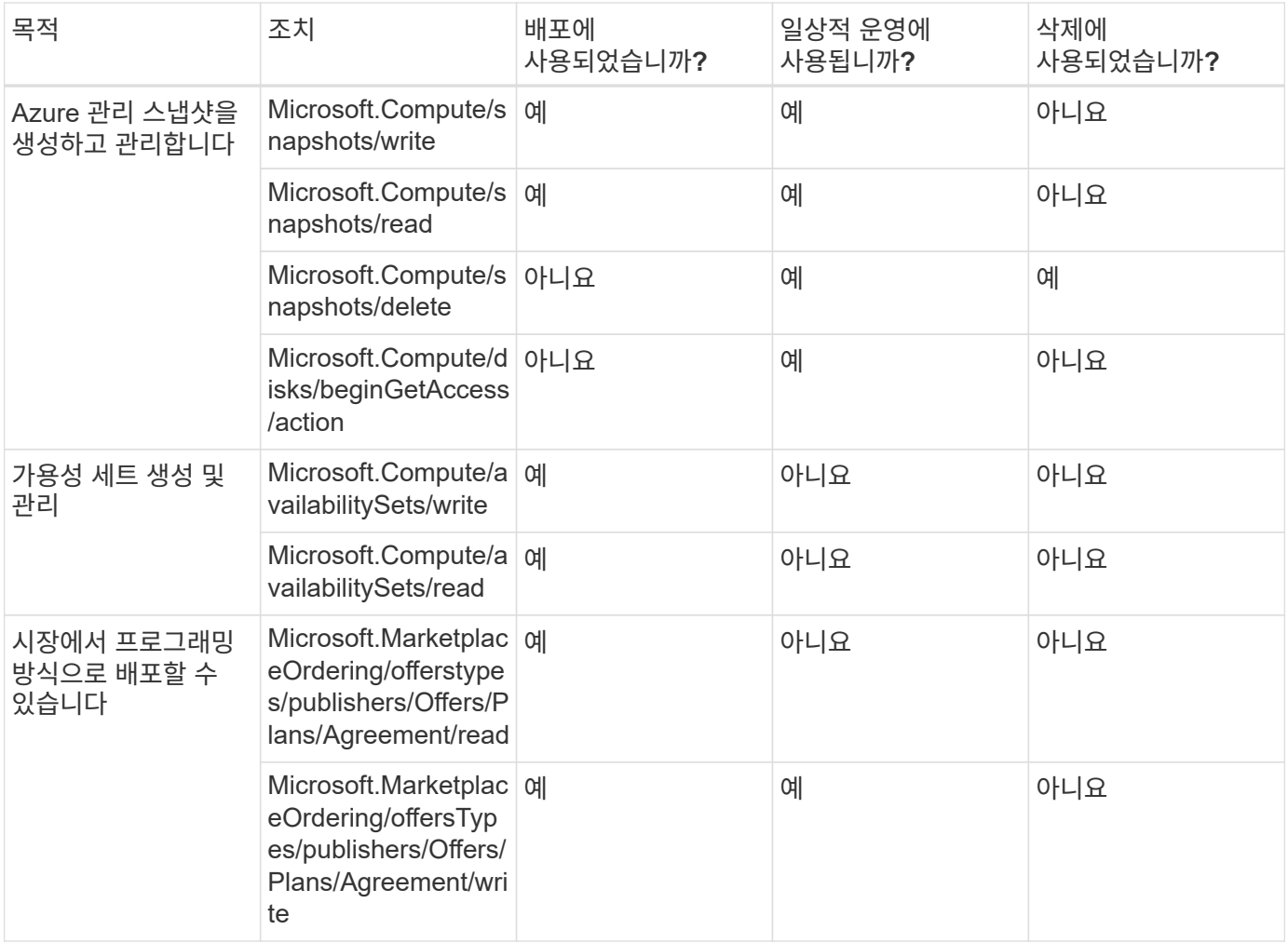

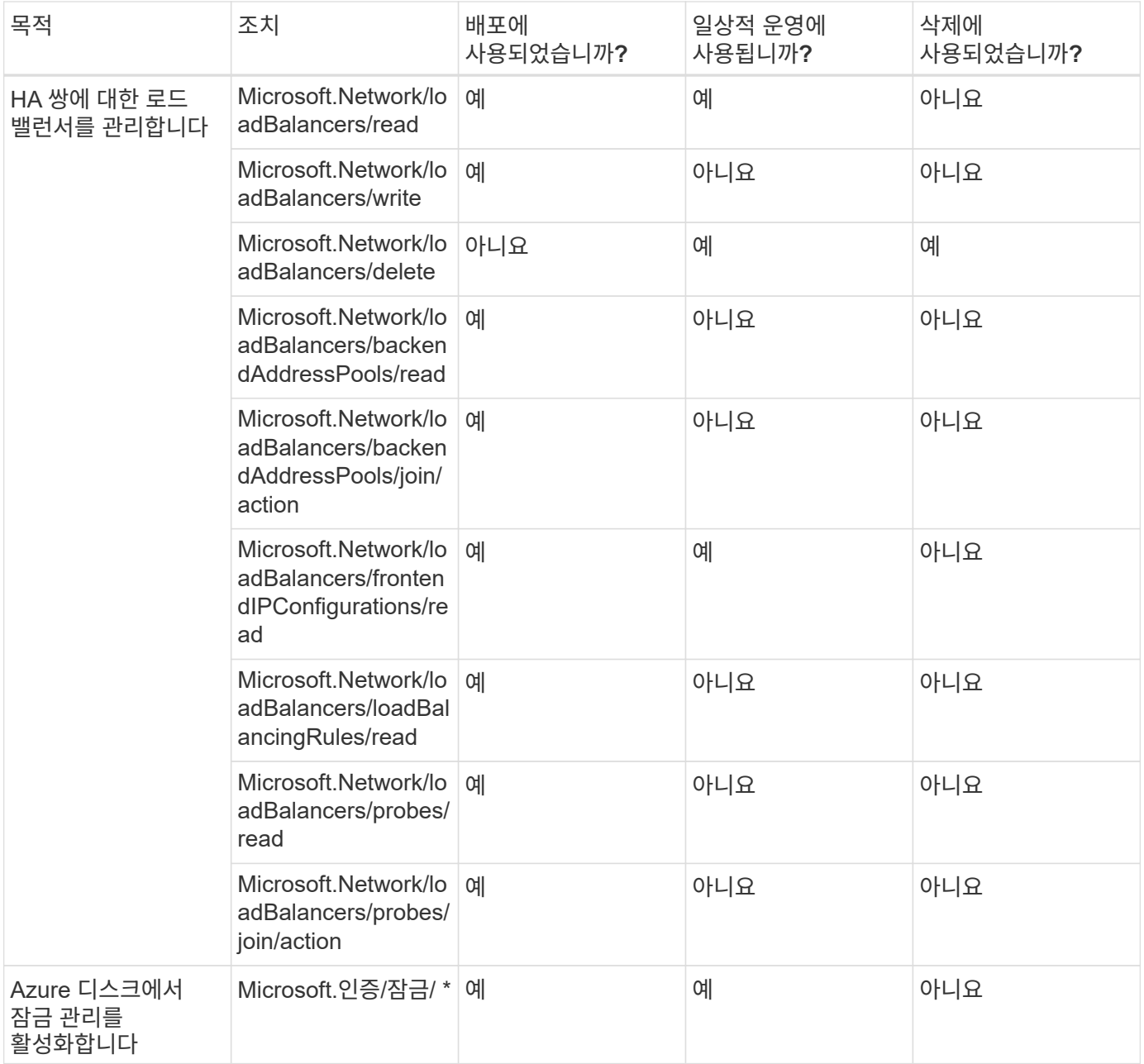

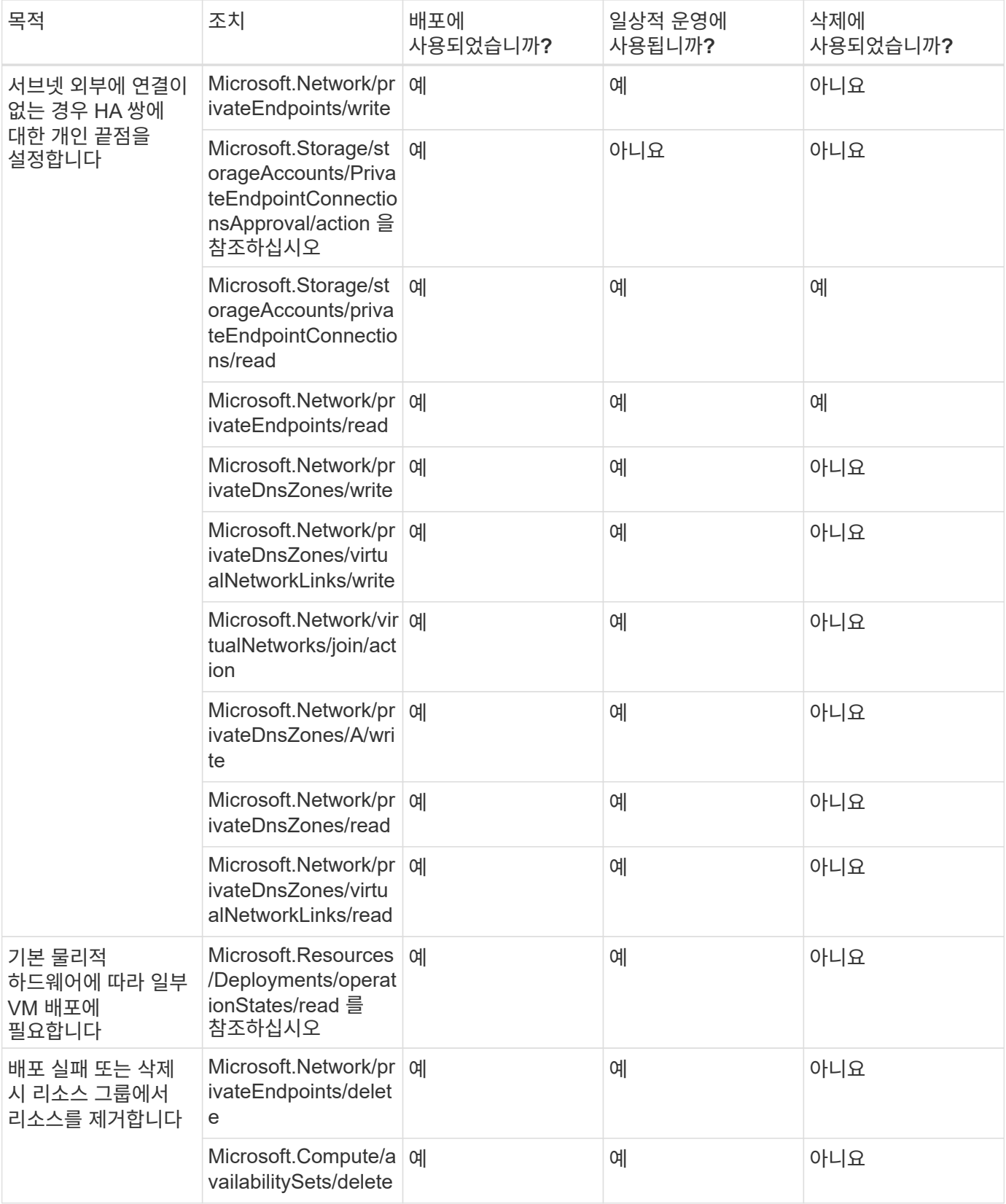

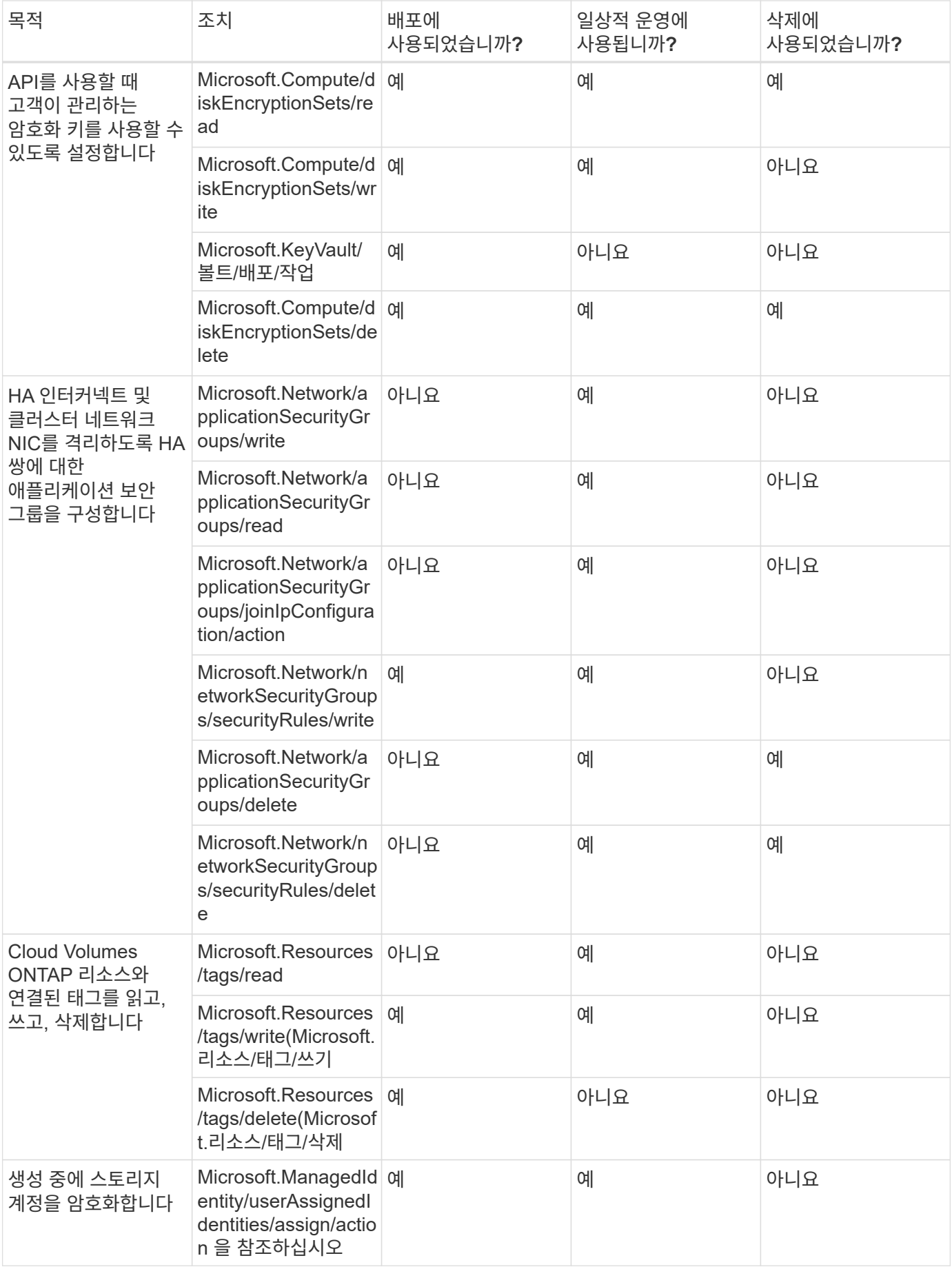

#### 에지 캐싱

Connector는 BlueXP 에지 캐싱을 사용할 때 다음과 같은 API 요청을 수행합니다.

- Microsoft.Insights/메트릭/읽기
- Microsoft.Compute/virtualMachines/extensions/write
- Microsoft.Compute/virtualMachines/extensions/read
- Microsoft.Compute/virtualMachines/extensions/delete
- Microsoft.Compute/virtualMachines/delete
- Microsoft.Network/networkInterfaces/delete
- Microsoft.Network/networkSecurityGroups/delete
- Microsoft.Resources/Deployments/Delete 를 참조하십시오

#### 쿠버네티스

Connector는 Azure Kubernetes Service(AKS)에서 실행 중인 클러스터를 검색하고 관리하기 위해 다음과 같은 API 요청을 수행합니다.

- Microsoft.Compute/virtualMachines/read
- Microsoft.Resources/서브스크립션/위치/읽기
- Microsoft.Resources/서브스크립션/운영 결과/읽기
- Microsoft.Resources/Subscriptions/resourceGroups/read
- Microsoft.Resources/Subscriptions/resourcegroups/resources/read
- Microsoft.ContainerService/managedClusters/read
- Microsoft.ContainerService/managedClusters/listClusterUserCredential/action입니다

#### 계층화

Connector는 BlueXP 계층화를 설정할 때 다음과 같은 API 요청을 수행합니다.

- Microsoft.Storage/storageAccounts/listkeys/action
- Microsoft.Resources/Subscriptions/resourceGroups/read
- Microsoft.Resources/서브스크립션/위치/읽기

Connector는 일상적인 작업에 대해 다음과 같은 API 요청을 수행합니다.

- Microsoft.Storage/storageAccounts/blobServices/containers/read
- Microsoft.Storage/storageAccounts/managementPolicies/read를 참조하십시오
- Microsoft.Storage/storageAccounts/managementPolicies/write를 참조하십시오
- Microsoft.Storage/storageAccounts/read를 참조하십시오

## 변경 로그

권한이 추가되고 제거됨에 따라 아래 섹션에 해당 권한이 표시됩니다.

**2023**년 **12**월 **5**일

볼륨 데이터를 Azure Blob 스토리지에 백업할 때 BlueXP 백업 및 복구에 더 이상 다음 권한이 필요하지 않습니다.

- Microsoft.Compute/virtualMachines/read
- Microsoft.Compute/virtualMachines/start/action
- Microsoft.Compute/virtualMachines/deallocate/action
- Microsoft.Compute/virtualMachines/extensions/delete
- Microsoft.Compute/virtualMachines/delete

이러한 권한은 다른 BlueXP 스토리지 서비스에 필요하므로 다른 스토리지 서비스를 사용하는 경우에도 Connector의 사용자 지정 역할이 유지됩니다.

#### **2023**년 **5**월 **12**일

JSON 정책에는 Cloud Volumes ONTAP 관리에 필요한 다음과 같은 권한이 추가되었습니다.

- Microsoft.Compute/images/write
- Microsoft.Network/loadBalancers/frontendIPConfigurations/read

다음 권한은 더 이상 필요하지 않으므로 JSON 정책에서 제거되었습니다.

- Microsoft.Storage/storageAccounts/blobServices/containers/write
- Microsoft.Network/publicIPAddresses/delete

#### **2023**년 **3**월 **23**일

BlueXP 분류에는 "Microsoft.Storage/storageAccounts/delete" 권한이 더 이상 필요하지 않습니다.

이 권한은 Cloud Volumes ONTAP에 여전히 필요합니다.

#### **2023**년 **1**월 **5**일

JSON 정책에 다음 권한이 추가되었습니다.

- Microsoft.Storage/storageAccounts/listAccountSas/action
- Microsoft.Synapse/작업 공간/privateEndpointConnectionsApproval/action

이러한 권한은 BlueXP 백업 및 복구에 필요합니다.

• Microsoft.Network/loadBalancers/backendAddressPools/join/action

이 권한은 Cloud Volumes ONTAP 배포에 필요합니다.

## **Connector**에 대한 **Google Cloud** 권한

BlueXP는 Google Cloud에서 작업을 수행할 수 있는 권한이 필요합니다. 이러한 사용 권한은 NetApp에서 제공하는 사용자 지정 역할에 포함됩니다. BlueXP가 이러한 권한을 통해 수행하는 작업을 이해하기를 원할 수 있습니다.

#### 서비스 계정 권한

아래 표시된 사용자 지정 역할은 Connector가 Google Cloud 네트워크 내의 리소스 및 프로세스를 관리하는 데 필요한 권한을 제공합니다.

Connector VM에 연결되는 서비스 계정에 이 사용자 지정 역할을 적용해야 합니다.

- ["](https://docs.netapp.com/ko-kr/bluexp-setup-admin/task-install-connector-google-bluexp-gcloud.html#step-2-set-up-permissions-to-create-the-connector)[표준](https://docs.netapp.com/ko-kr/bluexp-setup-admin/task-install-connector-google-bluexp-gcloud.html#step-2-set-up-permissions-to-create-the-connector) [모드에](https://docs.netapp.com/ko-kr/bluexp-setup-admin/task-install-connector-google-bluexp-gcloud.html#step-2-set-up-permissions-to-create-the-connector) [대한](https://docs.netapp.com/ko-kr/bluexp-setup-admin/task-install-connector-google-bluexp-gcloud.html#step-2-set-up-permissions-to-create-the-connector) [Google Cloud](https://docs.netapp.com/ko-kr/bluexp-setup-admin/task-install-connector-google-bluexp-gcloud.html#step-2-set-up-permissions-to-create-the-connector) [권한을](https://docs.netapp.com/ko-kr/bluexp-setup-admin/task-install-connector-google-bluexp-gcloud.html#step-2-set-up-permissions-to-create-the-connector) [설정합니다](https://docs.netapp.com/ko-kr/bluexp-setup-admin/task-install-connector-google-bluexp-gcloud.html#step-2-set-up-permissions-to-create-the-connector)["](https://docs.netapp.com/ko-kr/bluexp-setup-admin/task-install-connector-google-bluexp-gcloud.html#step-2-set-up-permissions-to-create-the-connector)
- ["](https://docs.netapp.com/ko-kr/bluexp-setup-admin/task-prepare-restricted-mode.html#step-5-prepare-cloud-permissions)[제한된](https://docs.netapp.com/ko-kr/bluexp-setup-admin/task-prepare-restricted-mode.html#step-5-prepare-cloud-permissions) [모드에](https://docs.netapp.com/ko-kr/bluexp-setup-admin/task-prepare-restricted-mode.html#step-5-prepare-cloud-permissions) [대한](https://docs.netapp.com/ko-kr/bluexp-setup-admin/task-prepare-restricted-mode.html#step-5-prepare-cloud-permissions) [권한을](https://docs.netapp.com/ko-kr/bluexp-setup-admin/task-prepare-restricted-mode.html#step-5-prepare-cloud-permissions) [설정합니다](https://docs.netapp.com/ko-kr/bluexp-setup-admin/task-prepare-restricted-mode.html#step-5-prepare-cloud-permissions)["](https://docs.netapp.com/ko-kr/bluexp-setup-admin/task-prepare-restricted-mode.html#step-5-prepare-cloud-permissions)
- ["](https://docs.netapp.com/ko-kr/bluexp-setup-admin/task-prepare-private-mode.html#step-5-prepare-cloud-permissions)[비공개](https://docs.netapp.com/ko-kr/bluexp-setup-admin/task-prepare-private-mode.html#step-5-prepare-cloud-permissions) [모드에](https://docs.netapp.com/ko-kr/bluexp-setup-admin/task-prepare-private-mode.html#step-5-prepare-cloud-permissions) [대한](https://docs.netapp.com/ko-kr/bluexp-setup-admin/task-prepare-private-mode.html#step-5-prepare-cloud-permissions) [권한을](https://docs.netapp.com/ko-kr/bluexp-setup-admin/task-prepare-private-mode.html#step-5-prepare-cloud-permissions) [설정합니다](https://docs.netapp.com/ko-kr/bluexp-setup-admin/task-prepare-private-mode.html#step-5-prepare-cloud-permissions)["](https://docs.netapp.com/ko-kr/bluexp-setup-admin/task-prepare-private-mode.html#step-5-prepare-cloud-permissions)

또한 후속 릴리스에 새 권한이 추가되므로 역할이 최신 상태인지 확인해야 합니다.

```
title: NetApp BlueXP
description: Permissions for the service account associated with the
Connector instance.
stage: GA
includedPermissions:
- iam.serviceAccounts.actAs
- compute.regionBackendServices.create
- compute.regionBackendServices.get
- compute.regionBackendServices.list
- compute.networks.updatePolicy
- compute.backendServices.create
- compute.addresses.list
- compute.disks.create
- compute.disks.createSnapshot
- compute.disks.delete
- compute.disks.get
- compute.disks.list
- compute.disks.setLabels
- compute.disks.use
- compute.firewalls.create
- compute.firewalls.delete
- compute.firewalls.get
- compute.firewalls.list
- compute.globalOperations.get
- compute.images.get
- compute.images.getFromFamily
- compute.images.list
- compute.images.useReadOnly
- compute.instances.addAccessConfig
- compute.instances.attachDisk
- compute.instances.create
- compute.instances.delete
- compute.instances.detachDisk
```
- compute.instances.get
- compute.instances.getSerialPortOutput
- compute.instances.list
- compute.instances.setDeletionProtection
- compute.instances.setLabels
- compute.instances.setMachineType
- compute.instances.setMetadata
- compute.instances.setTags
- compute.instances.start
- compute.instances.stop
- compute.instances.updateDisplayDevice
- compute.instanceGroups.get
- compute.addresses.get
- compute.instances.updateNetworkInterface
- compute.machineTypes.get
- compute.networks.get
- compute.networks.list
- compute.projects.get
- compute.regions.get
- compute.regions.list
- compute.snapshots.create
- compute.snapshots.delete
- compute.snapshots.get
- compute.snapshots.list
- compute.snapshots.setLabels
- compute.subnetworks.get
- compute.subnetworks.list
- compute.subnetworks.use
- compute.subnetworks.useExternalIp
- compute.zoneOperations.get
- compute.zones.get
- compute.zones.list
- compute.instances.setServiceAccount
- deploymentmanager.compositeTypes.get
- deploymentmanager.compositeTypes.list
- deploymentmanager.deployments.create
- deploymentmanager.deployments.delete
- deploymentmanager.deployments.get
- deploymentmanager.deployments.list
- deploymentmanager.manifests.get
- deploymentmanager.manifests.list
- deploymentmanager.operations.get
- deploymentmanager.operations.list
- deploymentmanager.resources.get
- deploymentmanager.resources.list
- deploymentmanager.typeProviders.get
- deploymentmanager.typeProviders.list
- deploymentmanager.types.get
- deploymentmanager.types.list
- logging.logEntries.list
- logging.privateLogEntries.list
- resourcemanager.projects.get
- storage.buckets.create
- storage.buckets.delete
- storage.buckets.get
- storage.buckets.list
- cloudkms.cryptoKeyVersions.useToEncrypt
- cloudkms.cryptoKeys.get
- cloudkms.cryptoKeys.list
- cloudkms.keyRings.list
- storage.buckets.update
- iam.serviceAccounts.getIamPolicy
- iam.serviceAccounts.list
- storage.objects.get
- storage.objects.list
- monitoring.timeSeries.list
- storage.buckets.getIamPolicy
- cloudkms.cryptoKeys.getIamPolicy
- cloudkms.cryptoKeys.setIamPolicy
- cloudkms.keyRings.get
- cloudkms.keyRings.getIamPolicy
- cloudkms.keyRings.setIamPolicy

#### **Google Cloud** 사용 권한 사용 방법

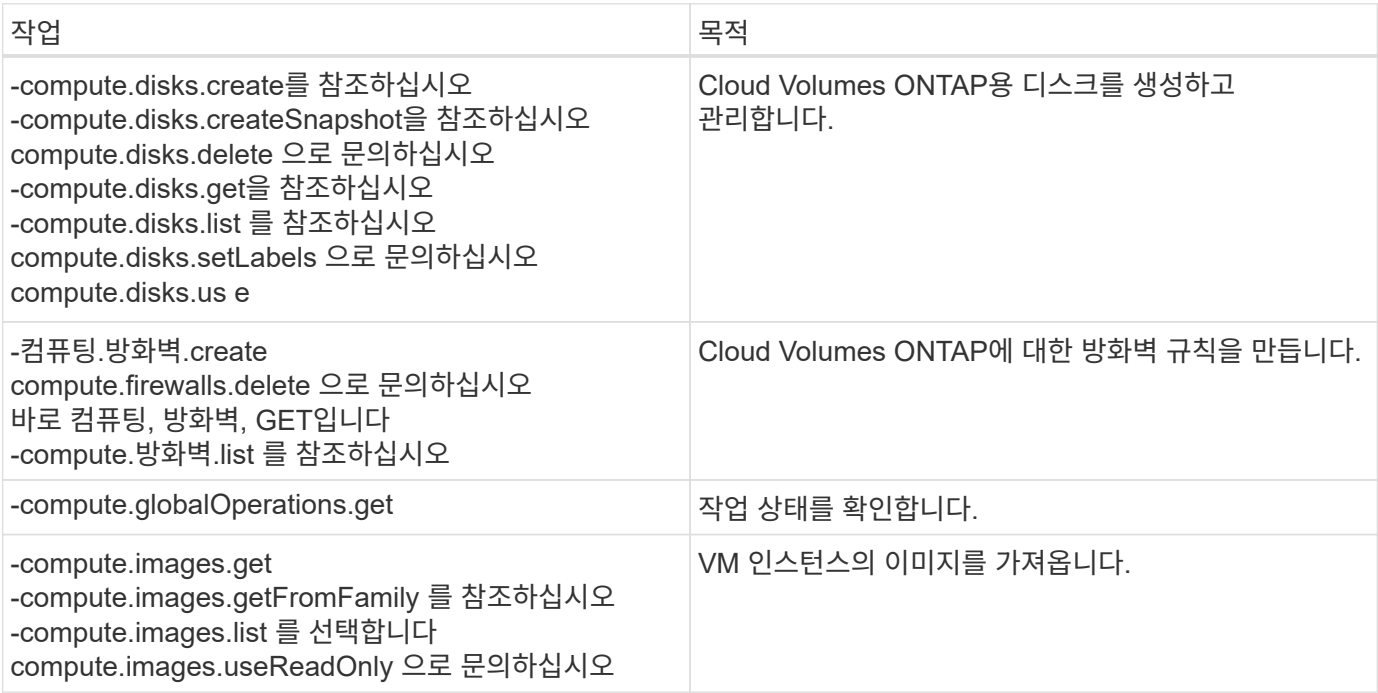

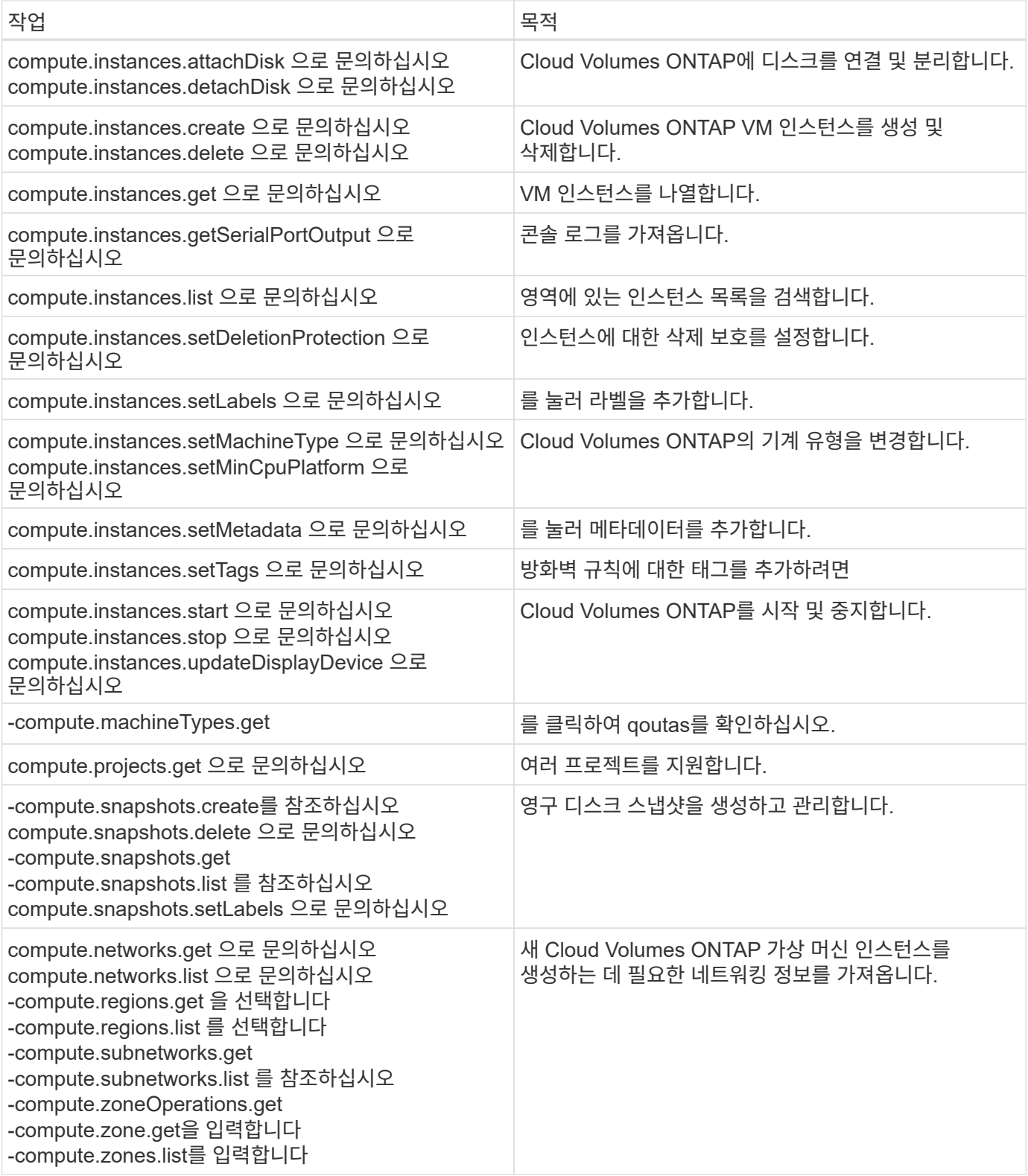

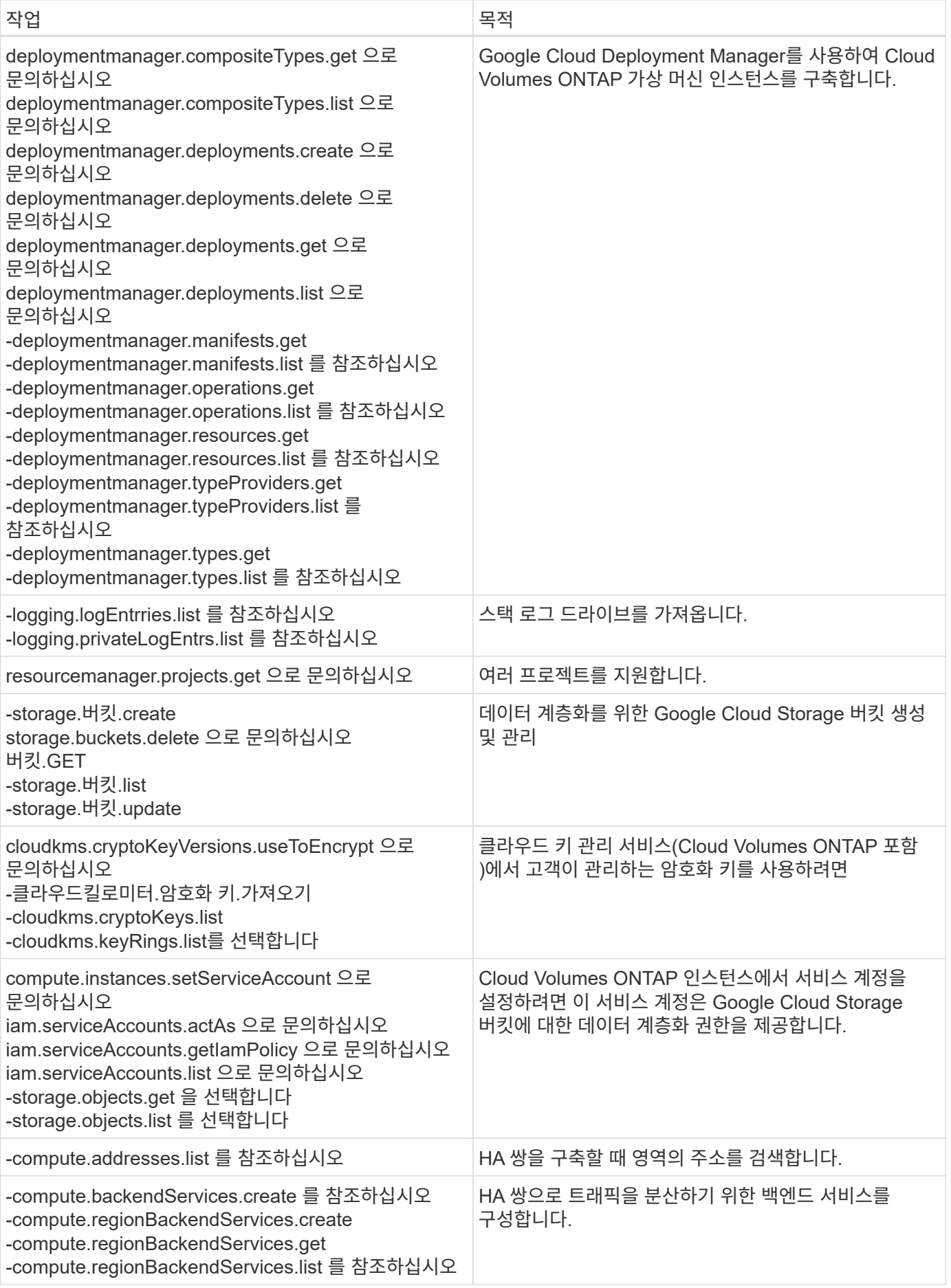

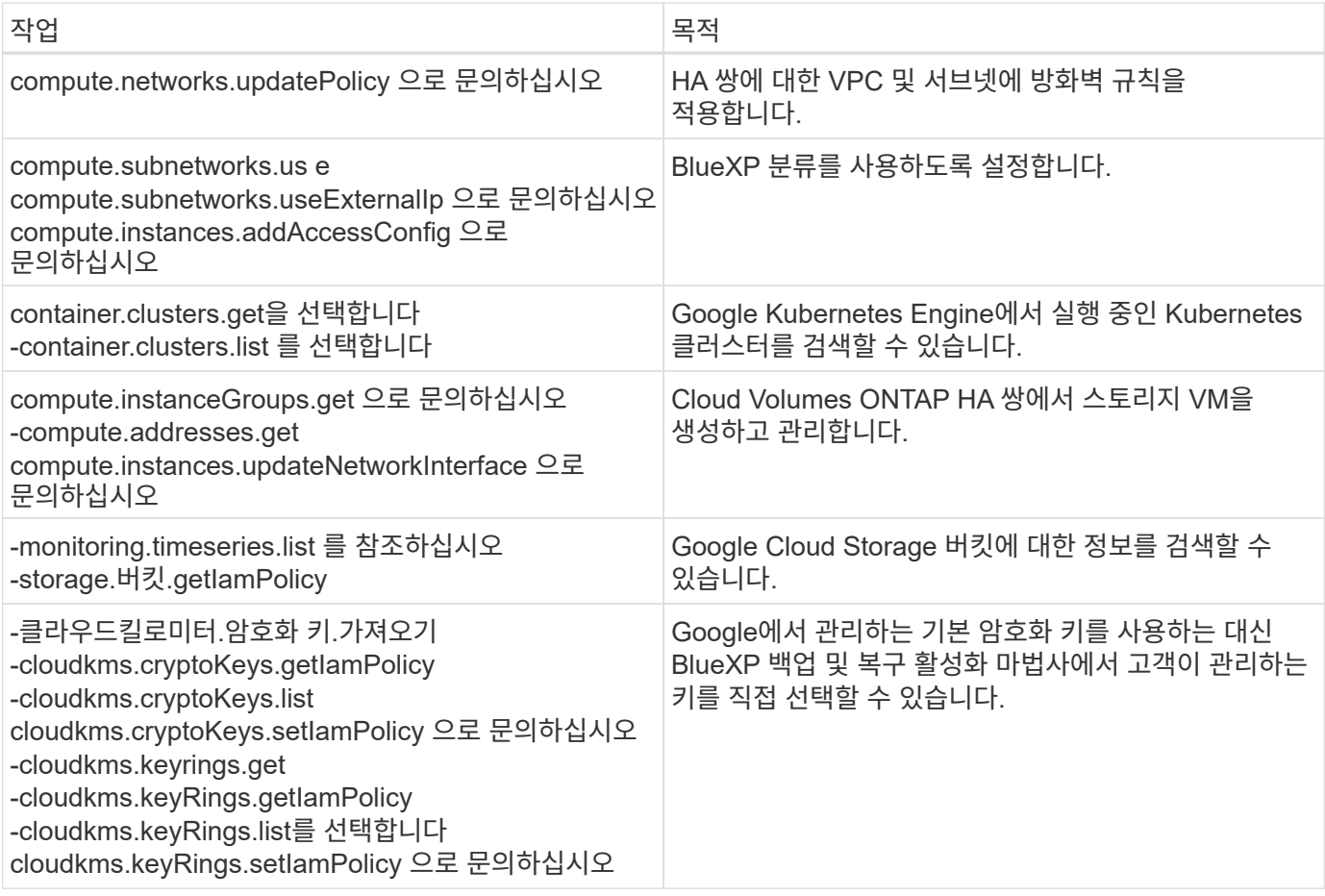

변경 로그

권한이 추가되고 제거됨에 따라 아래 섹션에 해당 권한이 표시됩니다.

**2023**년 **2**월 **6**일

- 이 정책에 다음 권한이 추가되었습니다.
	- compute.instances.updateNetworkInterface
- 이 권한은 Cloud Volumes ONTAP에 필요합니다.

#### **2023**년 **1**월 **27**일

다음 권한이 정책에 추가되었습니다.

- cloudkms.cryptoKeys.getIamPolicy를 참조하십시오
- cloudkms.cryptoKeys.setIamPolicy
- 클라우드킬로미터.키링.GET
- cloudkms.keyRings.getIamPolicy를 참조하십시오
- cloudkms.keyRings.setIamPolicy

이러한 권한은 BlueXP 백업 및 복구에 필요합니다.

## <span id="page-62-0"></span>**AWS**의 커넥터 보안 그룹 규칙

Connector의 AWS 보안 그룹에는 인바운드 및 아웃바운드 규칙이 모두 필요합니다. BlueXP에서 커넥터를 만들면 이 보안 그룹이 자동으로 생성됩니다. 다른 모든 설치 옵션에 대해 이 보안 그룹을 설정해야 합니다.

#### 인바운드 규칙

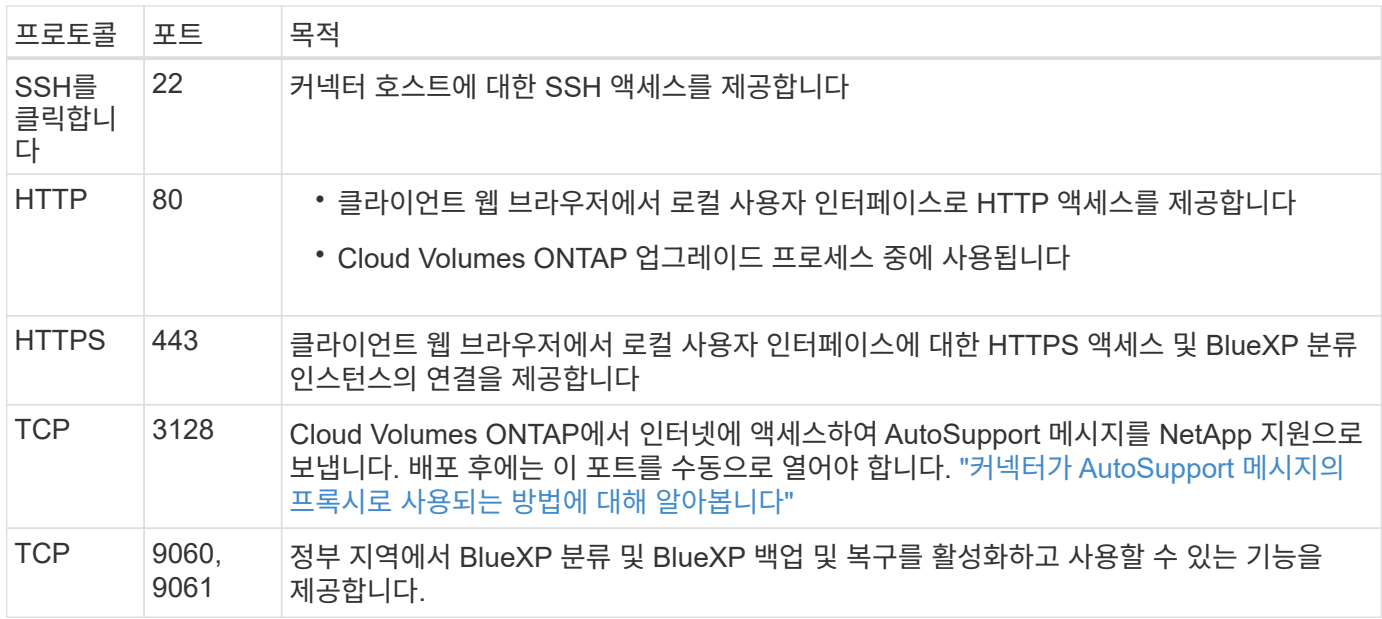

아웃바운드 규칙

Connector에 대해 미리 정의된 보안 그룹은 모든 아웃바운드 트래픽을 엽니다. 허용 가능한 경우 기본 아웃바운드 규칙을 따릅니다. 더 엄격한 규칙이 필요한 경우 고급 아웃바운드 규칙을 사용합니다.

기본 아웃바운드 규칙

Connector에 대해 미리 정의된 보안 그룹에는 다음과 같은 아웃바운드 규칙이 포함됩니다.

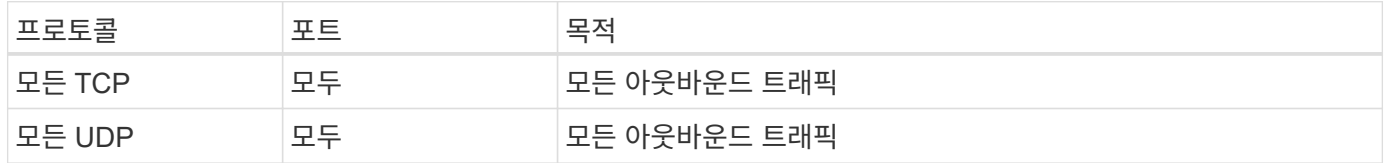

고급 아웃바운드 규칙

아웃바운드 트래픽에 대해 엄격한 규칙이 필요한 경우 다음 정보를 사용하여 Connector의 아웃바운드 통신에 필요한 포트만 열 수 있습니다.

 $(i)$ 

소스 IP 주소는 커넥터 호스트입니다.

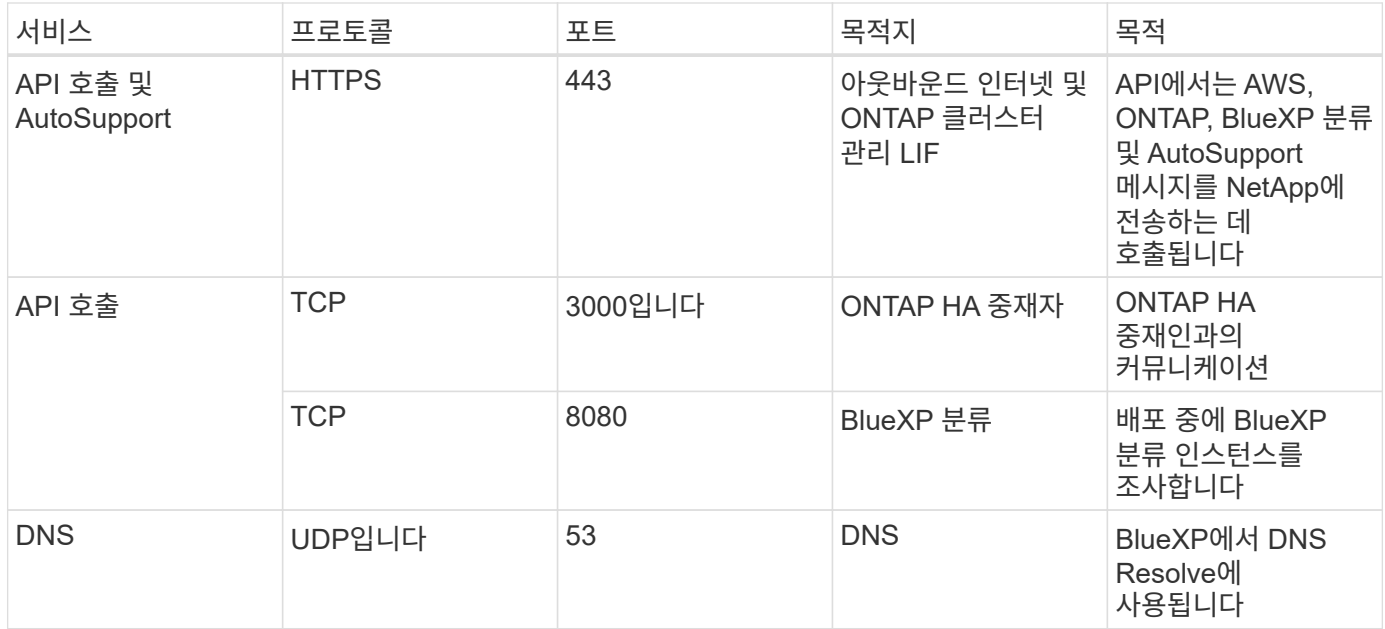

## **Azure**의 커넥터 보안 그룹 규칙

Connector의 Azure 보안 그룹에는 인바운드 및 아웃바운드 규칙이 모두 필요합니다. BlueXP에서 커넥터를 만들면 이 보안 그룹이 자동으로 생성됩니다. 다른 모든 설치 옵션에 대해 이 보안 그룹을 설정해야 합니다.

인바운드 규칙

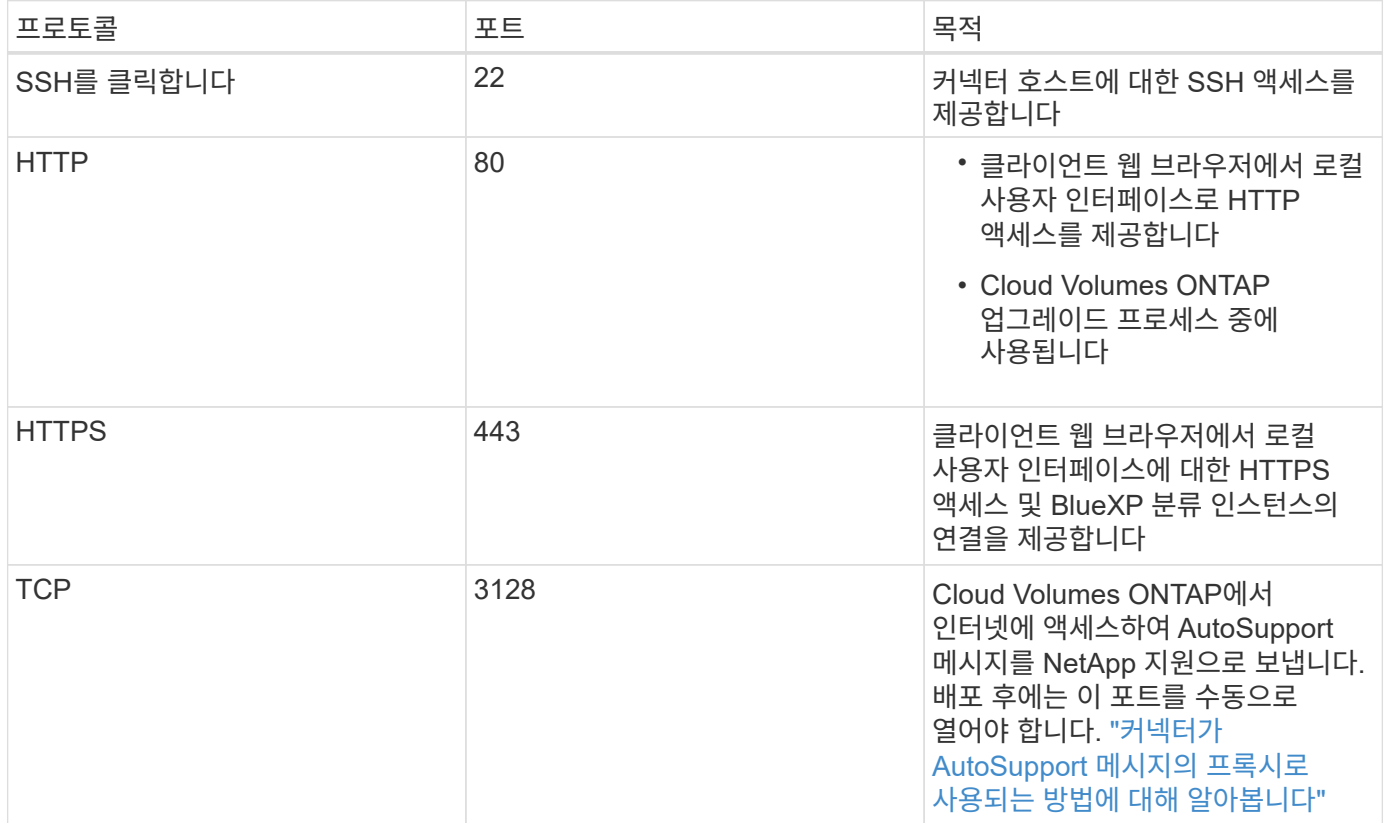

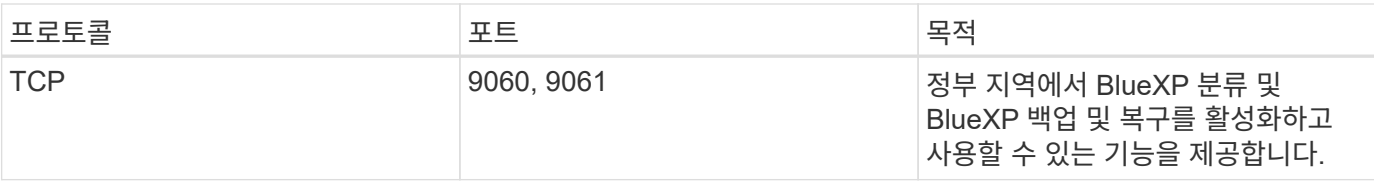

#### 아웃바운드 규칙

Connector에 대해 미리 정의된 보안 그룹은 모든 아웃바운드 트래픽을 엽니다. 허용 가능한 경우 기본 아웃바운드 규칙을 따릅니다. 더 엄격한 규칙이 필요한 경우 고급 아웃바운드 규칙을 사용합니다.

기본 아웃바운드 규칙

Connector에 대해 미리 정의된 보안 그룹에는 다음과 같은 아웃바운드 규칙이 포함됩니다.

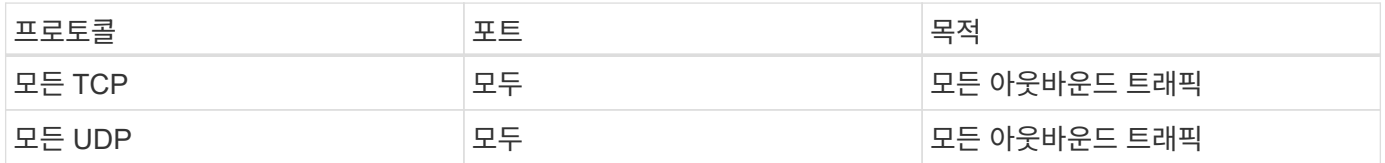

고급 아웃바운드 규칙

아웃바운드 트래픽에 대해 엄격한 규칙이 필요한 경우 다음 정보를 사용하여 Connector의 아웃바운드 통신에 필요한 포트만 열 수 있습니다.

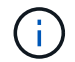

소스 IP 주소는 커넥터 호스트입니다.

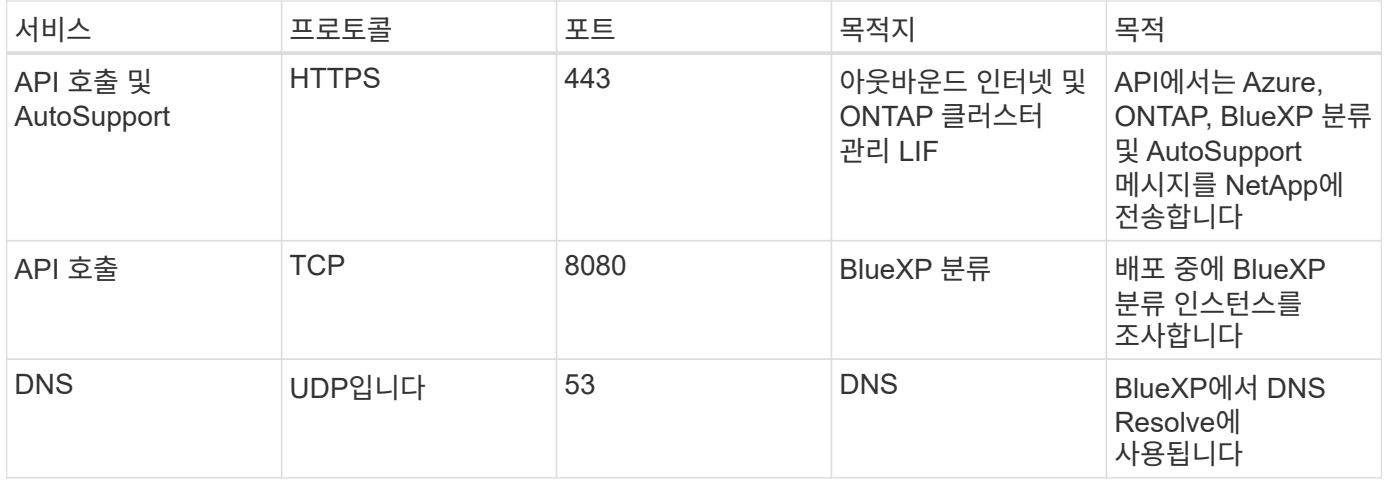

## **Google Cloud**의 커넥터 방화벽 규칙

Connector에 대한 Google Cloud 방화벽 규칙에는 인바운드 및 아웃바운드 규칙이 모두 필요합니다. BlueXP에서 커넥터를 만들면 이 보안 그룹이 자동으로 생성됩니다. 다른 모든 설치 옵션에 대해 이 보안 그룹을 설정해야 합니다.

인바운드 규칙

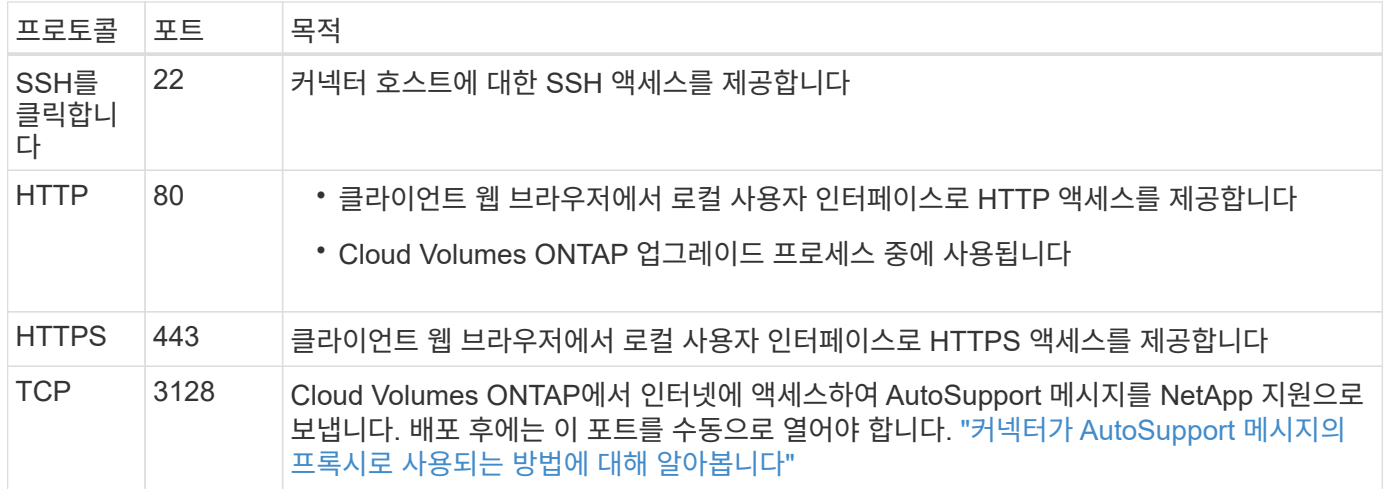

#### 아웃바운드 규칙

Connector에 대해 미리 정의된 방화벽 규칙은 모든 아웃바운드 트래픽을 엽니다. 허용 가능한 경우 기본 아웃바운드 규칙을 따릅니다. 더 엄격한 규칙이 필요한 경우 고급 아웃바운드 규칙을 사용합니다.

기본 아웃바운드 규칙

Connector에 대해 미리 정의된 방화벽 규칙에는 다음과 같은 아웃바운드 규칙이 포함됩니다.

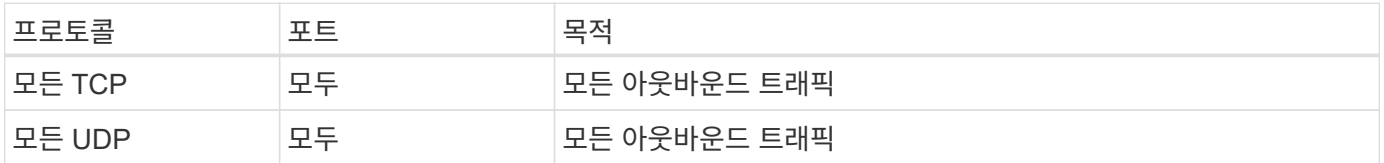

고급 아웃바운드 규칙

아웃바운드 트래픽에 대해 엄격한 규칙이 필요한 경우 다음 정보를 사용하여 Connector의 아웃바운드 통신에 필요한 포트만 열 수 있습니다.

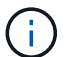

소스 IP 주소는 커넥터 호스트입니다.

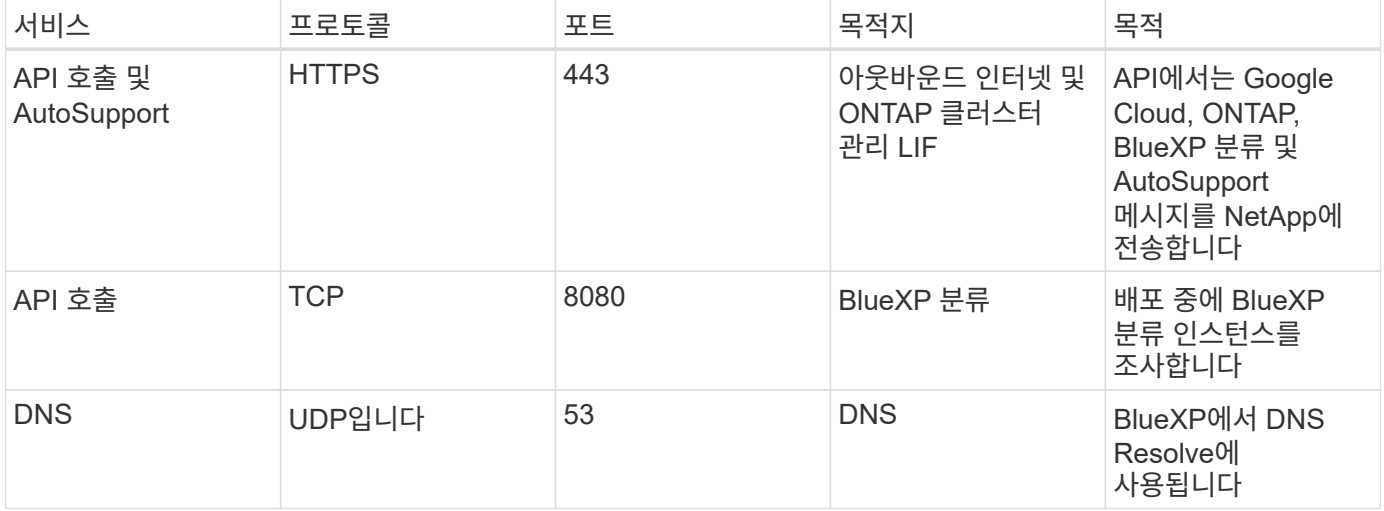

사내 커넥터용 포트

Connector는 온-프레미스 Linux 호스트에 수동으로 설치할 때 \_ inbound\_ports를 사용합니다. 이러한 포트는 계획 목적으로 참조해야 할 수 있습니다.

이러한 인바운드 규칙은 모든 BlueXP 배포 모델에 적용됩니다.

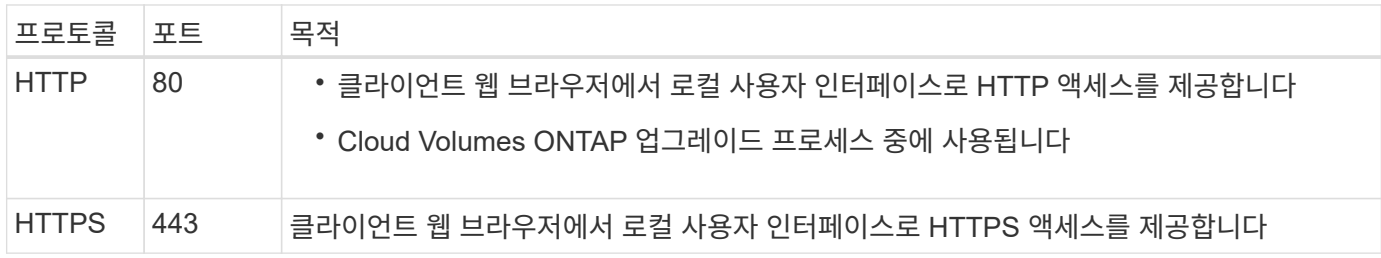

Copyright © 2024 NetApp, Inc. All Rights Reserved. 미국에서 인쇄됨 본 문서의 어떠한 부분도 저작권 소유자의 사전 서면 승인 없이는 어떠한 형식이나 수단(복사, 녹음, 녹화 또는 전자 검색 시스템에 저장하는 것을 비롯한 그래픽, 전자적 또는 기계적 방법)으로도 복제될 수 없습니다.

NetApp이 저작권을 가진 자료에 있는 소프트웨어에는 아래의 라이센스와 고지사항이 적용됩니다.

본 소프트웨어는 NetApp에 의해 '있는 그대로' 제공되며 상품성 및 특정 목적에의 적합성에 대한 명시적 또는 묵시적 보증을 포함하여(이에 제한되지 않음) 어떠한 보증도 하지 않습니다. NetApp은 대체품 또는 대체 서비스의 조달, 사용 불능, 데이터 손실, 이익 손실, 영업 중단을 포함하여(이에 국한되지 않음), 이 소프트웨어의 사용으로 인해 발생하는 모든 직접 및 간접 손해, 우발적 손해, 특별 손해, 징벌적 손해, 결과적 손해의 발생에 대하여 그 발생 이유, 책임론, 계약 여부, 엄격한 책임, 불법 행위(과실 또는 그렇지 않은 경우)와 관계없이 어떠한 책임도 지지 않으며, 이와 같은 손실의 발생 가능성이 통지되었다 하더라도 마찬가지입니다.

NetApp은 본 문서에 설명된 제품을 언제든지 예고 없이 변경할 권리를 보유합니다. NetApp은 NetApp의 명시적인 서면 동의를 받은 경우를 제외하고 본 문서에 설명된 제품을 사용하여 발생하는 어떠한 문제에도 책임을 지지 않습니다. 본 제품의 사용 또는 구매의 경우 NetApp에서는 어떠한 특허권, 상표권 또는 기타 지적 재산권이 적용되는 라이센스도 제공하지 않습니다.

본 설명서에 설명된 제품은 하나 이상의 미국 특허, 해외 특허 또는 출원 중인 특허로 보호됩니다.

제한적 권리 표시: 정부에 의한 사용, 복제 또는 공개에는 DFARS 252.227-7013(2014년 2월) 및 FAR 52.227- 19(2007년 12월)의 기술 데이터-비상업적 품목에 대한 권리(Rights in Technical Data -Noncommercial Items) 조항의 하위 조항 (b)(3)에 설명된 제한사항이 적용됩니다.

여기에 포함된 데이터는 상업용 제품 및/또는 상업용 서비스(FAR 2.101에 정의)에 해당하며 NetApp, Inc.의 독점 자산입니다. 본 계약에 따라 제공되는 모든 NetApp 기술 데이터 및 컴퓨터 소프트웨어는 본질적으로 상업용이며 개인 비용만으로 개발되었습니다. 미국 정부는 데이터가 제공된 미국 계약과 관련하여 해당 계약을 지원하는 데에만 데이터에 대한 전 세계적으로 비독점적이고 양도할 수 없으며 재사용이 불가능하며 취소 불가능한 라이센스를 제한적으로 가집니다. 여기에 제공된 경우를 제외하고 NetApp, Inc.의 사전 서면 승인 없이는 이 데이터를 사용, 공개, 재생산, 수정, 수행 또는 표시할 수 없습니다. 미국 국방부에 대한 정부 라이센스는 DFARS 조항 252.227-7015(b)(2014년 2월)에 명시된 권한으로 제한됩니다.

#### 상표 정보

NETAPP, NETAPP 로고 및 <http://www.netapp.com/TM>에 나열된 마크는 NetApp, Inc.의 상표입니다. 기타 회사 및 제품 이름은 해당 소유자의 상표일 수 있습니다.